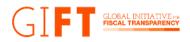

# Hands-on the 9,560 data points of the Global Data Barometer's Public Finance Module: A step-by-step guide

The Global Data Barometer (GDB) is an exciting tool for understanding the state of data for the public good. The GDB works as a repository that enables anyone to access more than 1,100 datasets and 900 regulations from 109 countries and jurisdictions worldwide. Thanks to the work of the GDB team, partners, and more than 100 researchers, the GDB collected over 60,000 data points and organized them through 4 pillars, 2 core modules, and 7 thematic modules (Public Finance -PF-, Public Procurement, Land, Health and COVID-19, Political Integrity, Climate Action, Company Information).

The release of the GDB databases presents many opportunities to be explored by data enthusiasts worldwide. As a result, the GDB team published the "Dig Deeper" blog series. The <u>first article</u> contains an introduction to the structure of the GDB, and the <u>second article</u> reviews questions you can answer using the GDB data. Next, the Global Initiative for Fiscal Transparency (GIFT) team developed the blog "<u>Advocating for accurate, timely, and trustworthy fiscal information</u>" to explore broad global trends from the results of the Public Finance (PF) module.

To continue mining into the depths of this great well of information for the public good, the GIFT team built this step-by-step guide for the PF module. It aims to facilitate understanding and use of the PF module, from downloading the database to answering specific concerns from stakeholders such as government officials, legislators, journalists, the organized civil society, academics, students, data enthusiasts, and anyone interested in the power of public financial data for the public good.

# What is the Global Data Barometer (GDB)?

The GDB is a multi-dimensional and multi-layered study that created a new global data benchmark. To achieve this, it carried out an expert survey and used secondary indicators to generate the metrics. The expert survey was carried out from May 2019 until May 2021 that evaluated 109 countries in 4 pillars: data governance, capability, availability, and use and impact of data. The GDB website enables users to <u>access online tools and visualizations</u> to present results and showcases <u>124 open databases</u> divided by thematic modules, country, and region, to review the full questionnaires and information gathered by the country researchers, including direct links to the primary sources.

#### What is the Public Finance (PF) Module?

The Public Finance (PF) Module results from the collaboration between GIFT and GDB. It aims to establish a baseline for governments' collection, management, and reporting of Public Financial data. The PF Module database contains information from 109 countries, 9,560 data points with 259 specific examples of public finance legal frameworks, and 760 datasets of public finance information worldwide. All the data of the PF Module was collected through 40

questions, each of them feeding a particular pillar: "governance" and "availability." The following table explains the approach of each indicator for the assessment.

| Governance                                                                                                    | Availability                                                                                                    |
|----------------------------------------------------------------------------------------------------|----------------------------------------------------------------------------------------------------|
| Evaluate the existence and<br>comprehensiveness of regulatory<br>frameworks that mandate structured<br>information disclosure requirements.                                                                                                    | Evaluate the level of openness and public access to structured, machine-readable information.                                                                                                    |
| 13 questions<br>Evaluates legal frameworks favoring the<br>publication of 5 key budget documents.                                                                                                    | 27 questions<br>Evaluates the availability of 2 key-budget<br>documents, 4 budget classifications, and 6<br>data disaggregation.                                                                                                    |
| Documents/Data: Executive's Budget Proposal,<br>Enacted Budget, In-Year Reports, Year-End<br>Report, and Budget execution legal frameworks<br>requiring publication in their most disaggregated<br>version                                                                                                    | Documents/Data: Executive's Budget Proposal,<br>Budget Amendments, Enacted Budget,<br>Spending, Extrabudgetary Funds, Spending of<br>Public Corporations, Existence of<br>administrative, economic, functional, and<br>programmatic classifications                                                                                                    |
| The evaluation considers the following:                                                                                                    | The evaluation considers the following:                                                                                                    |
| <ul> <li>There are laws that require the collection, publication, and discussion of structured budget information.</li> <li>There are laws that require the publication of open data.</li> <li>Existence of an auditing/verification process.</li> <li>Budget information is timely updated</li> <li>There are no significant exceptions to collecting and publishing budget information.</li> </ul> | <ul> <li>All budget documents are available on economic, administrative, and functional classifications according to international standards.</li> <li>Data is open, free, timely, historical, and machine-readable.</li> <li>Considers disaggregation by cross-cutting themes or SDGs, with identifiers linking budget information to performance indicators and/or investment projects.</li> </ul> |

# With this guide...

Any activist, academic, student, public servant, or interested person will unlock the power of the GDB Public Finance Module and understand how governments are approaching public finance data worldwide. By following this guide, you will be able to access the Public Finance Module database; build the global rankings from the PF Module global scores, and for the scores of each indicator, know what your country needs to improve (legal frameworks or data availability); access the full evaluation of any country and identify the highest and lowest scoring questions; finally, you will be able to review the results of all countries on a specific question to take a look on better practices, regional and global trends in legal frameworks and data publication.

You can go further into your analysis, complementing the PF Module data with the information of other tools, such as the <u>Open Budget Survey 2021</u>. Furthermore, the insights from this guide can exponentially grow if we include public participation. The GIFT network has the enriching experience of the <u>#BetterBudgetDataquest</u> for Sustainable Development and

<u>#RallyFromHome</u> on Public Infrastructure Data that pushes for the collaboration between the government and the public to improve the tools, data, and use of public finance information.

# Who can use this information?

- Officials at all levels of government (ministries of finance, line ministries, subnational governments) who aim to access data for evidence-based decision making, who want to identify quantifiable windows of opportunity in public financial management, and monitor the effectiveness of public policies, as well as to be inspired by international practice to take action today.
- **Legislators** to explore windows of opportunity on laws, norms, and official guides to guarantee the publication of open fiscal data.
- **Journalists** looking for sources of information on public financial data, legal frameworks, and fiscal policy trends, as well as to make comparative analyses between countries.
- **Developers, data scientists, and data enthusiasts** looking for a new challenge in organizing, extracting, and interpreting data, creating visualizations, or identifying trends with social impact.
- **Civil society organizations** that carry out the timely analyses required to make effective proposals for improvements in legal frameworks and monitor the government's allocation of resources to hold them accountable, offer alternatives, and communicate their findings to the public.
- Academia and students as a basis for their analyses on public finance legal frameworks, data publication, and worldwide transparency and spending decisions. Detect trends and windows of opportunity to build innovative research and address the challenges worldwide.
- **The public** can access specific laws, databases, and documents to build an informed public opinion, engage with their governments in the budget cycle, and participate in budget decision-making.

# Accessing the PF Module Database

Before you continue reading this document, we encourage you to familiarize yourself with the <u>Main Site of the Public Finance Module</u>, in which you can find the questions assessed in each indicator. Also, you can have first-hand interaction with the released database through the <u>"Results" page</u>. Lastly, take a close look at the <u>database documentation here</u>.

Now we are ready to go!

It is important to consider that this guide will be based on using the database with *Microsoft Excel* and *Python 3 (IDE: Spyder 5.1.5)*. You can access the <u>filtered databases here</u>.

#### Step 1

The first step is to access the <u>Global Data Barometer Website</u> (<u>https://globaldatabarometer.org</u>). The website requires you to accept/deny cookies.

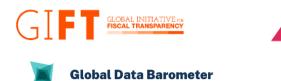

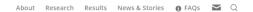

# Data for public good

The Barometer is a multi-dimensional and multi-layered study that assessed the state of data for public good in 109 countries. An expert survey was conducted from May 2019 – May 2021 to create a new global benchmark that looks at data governance, capability, availability, and use and impact of data for public good. You may explore and view the data, through its core (e.g. governance and capability) or thematic modules (e.g. climate action, land, public procurement) as well as on a country-level. Learn more about the data structure here.

#### Step 2

0

Т

Next, access the top-right menu and select the "Results " option, then click on the <u>"Open</u> <u>Data"</u> option. This option will drive you to a new webpage.

| About | Research | Results             | News & Stories | FAQs | M | Q |
|-------|----------|---------------------|----------------|------|---|---|
|       |          | Report<br>Open Data | a              |      |   |   |
|       |          |                     |                |      |   |   |

#### Step 3

On this web page, go to the section "Data by Module," located in the bottom-left area. Then click on the option "Public Finance".

The database will be automatically downloaded as a CSV (comma-separated values) file.

| GLOBAL INITIATIVE re<br>FISCAL TRANSPARENCY                           |                                                 |       |                                                                     |
|-----------------------------------------------------------------------|-------------------------------------------------|-------|---------------------------------------------------------------------|
| Global Data Barometer                                                 |                                                 | About | Research Results News & Stories 🔀 FAQs 🔀 Q                          |
| Data by Module                                                        | Data by Country                                 |       | Data by Region                                                      |
| Choose a module to download the dataset and explore it<br>in-depthly. | Choose a country to download all the data colle | cted. | Choose a region to download all the data of the countries involved. |
| > Capabilities                                                        | Africa                                          | ~     | > Africa                                                            |
| > Climate action                                                      | Latin America and the Caribbean                 | ~     | > Eastern Europe and Central Asia                                   |
| > Company information                                                 |                                                 |       | > EU, UK, North America, Israel, Australia and New Zealand          |
| > Governance                                                          | Eastern Europe and Central Asia                 | ~     | > Latin America and the Caribbean                                   |
| > Land                                                                | EU, UK, North America, Israel, Australia and    | ~     | > Middle East and North Africa                                      |
| > Political integrity                                                 | New Zealand                                     |       | > South and East Asia                                               |
| > Procurement                                                         | South and East Asia                             | ~     |                                                                     |
| > Public finance                                                      | Middle East and North Africa                    | ~     |                                                                     |
|                                                                       |                                                 |       | 9                                                                   |

#### Step 4

Finally, open the CSV file with Microsoft Excel (you can also open it with your open-sourced spreadsheet parser or data processor of choice). We recommend saving it as an XLS file (excel spreadsheet file), so you can save your progress.

You can access the database through your preferred IDE and programming language. This time, we will use Python and the library pandas with the IDE *Spyder* (5.1.5).

#### import pandas as pd

pfmodule dataframe = pd.read csv('gdb pfmodule.csv')

| 1 | A    | В       | С          | D           | E           | F            | G              | Н           | 1              | J | K            | L             | М             | N             | 0             | Р              | (         |
|---|------|---------|------------|-------------|-------------|--------------|----------------|-------------|----------------|---|--------------|---------------|---------------|---------------|---------------|----------------|-----------|
|   | iso3 | country |            |             |             |              | a indicator_ty |             |                |   | e data_type  | response      | response_va   | normalized    | weight        | score          | paren     |
|   | ХКХ  | Kosovo  |            | PUBLIC FINA |             |              |                |             | To what exte   |   | 1 response   |               |               |               |               |                | 7 G.PF.F  |
|   | ХКХ  | Kosovo  |            | PUBLIC FINA |             |              |                |             | To what exte   |   |              | The primary   | obligation to | publish data  | on public fir |                |           |
|   | ХКХ  | Kosovo  |            | PUBLIC FINA |             |              |                | G.PF.PUB-FI |                |   | 2 response   |               |               |               | 1             | 1 0.           | .6 G.PF.F |
| ; | ХКХ  | Kosovo  |            | PUBLIC FINA |             |              |                |             | Are there law  |   | 4 response   | They exist ar |               |               | L             |                | G.PF.F    |
|   | ХКХ  | Kosovo  | Governance | PUBLIC FINA | G.PF.PUB-FI | f Governance |                |             | f 1,2;Please p |   | 4 supporting | Yes, the prim | ary obligatio | on to publish | data on publ  | ic finances co | or G.PF.F |
|   | ХКХ  | Kosovo  |            | PUBLIC FINA |             |              |                |             | l Do relevant  |   | 4 response   | There is no n | 0             | C             | )             |                | G.PF.F    |
|   | ХКХ  | Kosovo  | Governance | PUBLIC FINA | G.PF.PUB-FI | f Governance | Primary        | G.PF.PUB-FI | f Elements     |   | 2 response   |               |               |               | 100           |                | 5 G.PF.F  |
| ) | ХКХ  | Kosovo  | Governance | PUBLIC FINA | G.PF.PUB-FI | f Governance |                |             | Provisions fo  |   | 3 response   |               |               |               | 50            |                | 5 G.PF.   |
| D | ХКХ  | Kosovo  | Governance | PUBLIC FINA | G.PF.PUB-FI | f Governance | Primary        | G.PF.PUB-FI | f Summary re   |   | 4 response   | Partially     | 1             | 0.5           |               |                | 5 G.PF.   |
| 1 | ХКХ  | Kosovo  | Governance | PUBLIC FINA | G.PF.PUB-FI | f Governance | Primary        | G.PF.PUB-FI | 1;Please ind   |   | 4 supporting | The appendi   | xes to the an | nual budget   | law provide t | the summary    | (G.PF.    |
| 2 | XKX  | Kosovo  | Governance | PUBLIC FINA | G.PF.PUB-FI | f Governance | Primary        | G.PF.PUB-FI | l Expenditure  |   | 4 response   | No            | 0             | C             | 8.3           | 3              | 0 G.PF.   |
| 3 | ХКХ  | Kosovo  | Governance | PUBLIC FINA | G.PF.PUB-FI | f Governance | Primary        | G.PF.PUB-FI | The rules/gu   |   | 4 response   | Yes           | 2             | 1             | 8.3           | 3 8.           | 3 G.PF.   |
| 4 | ХКХ  | Kosovo  | Governance | PUBLIC FINA | G.PF.PUB-FI | f Governance | Primary        | G.PF.PUB-FI | 12;Please ind  |   | 4 supporting | The law on    |               |               |               |                | G.PF.     |
| 5 | ХКХ  | Kosovo  | Governance | PUBLIC FINA | G.PF.PUB-FI | f Governance | Primary        | G.PF.PUB-FI | The rules/gu   |   | 4 response   | Yes           | 2             | 1             | 8.3           | 3 8.           | 3 G.PF.   |
| 6 | ХКХ  | Kosovo  | Governance | PUBLIC FINA | G.PF.PUB-FI | f Governance | Primary        | G.PF.PUB-FI | 2;Please ind   |   | 4 supporting | The law on    |               |               |               |                | G.PF.     |
| 7 | ХКХ  | Kosovo  | Governance | PUBLIC FINA | G.PF.PUB-FI | f Governance | Primary        | G.PF.PUB-FI | The rules/gu   |   | 4 response   | Yes           | 2             | 1             | 8.3           | 8 8.           | 3 G.PF.   |
| 8 | ХКХ  | Kosovo  | Governance | PUBLIC FINA | G.PF.PUB-FI | f Governance | Primary        | G.PF.PUB-FI | 2;Please ind   |   | 4 supporting | The law on    |               |               |               |                | G.PF.I    |
| 9 | ХКХ  | Kosovo  | Governance | PUBLIC FINA | G.PF.PUB-FI | f Governance | Primary        | G.PF.PUB-FI | The rules/gu   |   | 4 response   | Yes           | 2             | 1             | 8.3           | 3 8.           | 3 G.PF.   |
| 0 | ХКХ  | Kosovo  | Governance | PUBLIC FINA | G.PF.PUB-FI | f Governance | Primary        | G.PF.PUB-FI | 12;Please ind  |   | 4 supporting | The law on    |               |               |               |                | G.PF.     |
| 1 | ХКХ  | Kosovo  | Governance | PUBLIC FINA | G.PF.PUB-FI | f Governance | Primary        | G.PF.PUB-FI | Provisions fo  |   | 3 response   |               |               |               | 20            | 0              | G.PF.     |
| 2 | ХКХ  | Kosovo  | Governance | PUBLIC FINA | G.PF.PUB-FI | f Governance | Primary        | G.PF.PUB-FI | The rules/gu   |   | 4 response   | Yes           | 2             | 1             | 10            |                | 0 G.PF.   |
| 3 | ХКХ  | Kosovo  | Governance | PUBLIC FINA | G.PF.PUB-FI | Governance   | Primary        | G.PF.PUB-FI | 2;Please ind   |   | 4 supporting | The law on p  | ublic finance | s manageme    | ent and accou | intability req | u G.PF.   |

#### Which are the highest and lowest scores?

You were successful in downloading the <u>Public Finance Module Database</u>! Now it is time to get down to work. The first task is to build the country ranking for the global scores of the PF Module. Next, you will produce the country ranking with the availability and governance indicators scores.

#### Task 1: PF Module World Rank

# Step 1

The first step is getting each country's PF Module score. You can do this by filtering the column "hierarchy level" through the "0" value.

After applying the filter, you can see the PF Module score for each country in the column "score."

| A iso3 | B<br>country V | C             | D            | E     | F<br>indicator | G      | H            | l<br>guartian | J<br>biorarshy T | K<br>data tuno w | L          | M        | N           | 0<br>Juvoight | P<br>▼ score ▼ | pare |
|--------|----------------|---------------|--------------|-------|----------------|--------|--------------|---------------|------------------|------------------|------------|----------|-------------|---------------|----------------|------|
| 53 AGO | Angola         | pina          | PUBLIC FI    |       | • Indicator_ • | Module | valiable_( * | question      |                  | uata_type_       | response - | response | normalize · | weight        | 47.268375      |      |
| 54 ALB | Aligoia        |               | PUBLIC FI    |       |                | Module |              |               | 0                |                  |            |          |             |               | 38.251875      |      |
| 55 ARE | United Arab    | Emirator      | PUBLIC FI    |       |                | Module |              |               | 0                |                  |            |          |             |               | 14.6839        |      |
| 56 ARG | Argentina      | / cillinates  | PUBLIC FI    |       |                | Module |              |               | 0                |                  |            |          |             |               | 66.54465       |      |
| 57 ARM | Argentina      |               | PUBLIC FI    |       |                | Module |              |               | 0                |                  |            |          |             |               | 88.274         |      |
| 58 AUS | Australia      |               | PUBLIC FI    |       |                | Module |              |               | 0                |                  |            |          |             |               | 69.845375      |      |
| 9 AZE  | Azerbaijan     |               | PUBLIC FI    |       |                | Module |              |               | 0                |                  |            |          |             |               | 38.391975      |      |
| BEN    | Benin          |               | PUBLIC FI    |       |                | Module |              |               | 0                |                  |            |          |             |               | 29.84715       |      |
| 1 BFA  | Burkina Fas    | 0             | PUBLIC FI    |       |                | Module |              |               | 0                |                  |            |          |             |               | 30,46615       |      |
| 2 BGD  | Bangladesh     |               | PUBLIC FI    |       |                | Module |              |               | 0                |                  |            |          |             |               | 29.678         |      |
| 3 BGR  | Bulgaria       |               | PUBLIC FI    |       |                | Module |              |               | 0                |                  |            |          |             |               | 80.240375      | _    |
| 4 BHR  | Bahrain        |               | PUBLIC FI    |       |                | Module |              |               | 0                |                  |            |          |             |               | 14.2725        |      |
| 5 BHS  | Bahamas        |               | PUBLIC FI    | NANCE |                | Module |              |               | 0                |                  |            |          |             |               | 24.41895       | ;    |
| 6 BLR  | Belarus        |               | PUBLIC FI    | NANCE |                | Module |              |               | 0                |                  |            |          |             |               | 37,1235        | 5    |
| 7 BLZ  | Belize         |               | PUBLIC FI    | NANCE |                | Module |              |               | 0                |                  |            |          |             |               | 16.1325        | j    |
| 8 BOL  | Bolivia (Plu   | rinational St | at PUBLIC FI | NANCE |                | Module |              |               | 0                |                  |            |          |             |               | 2.69115        | ;    |
| 9 BRA  | Brazil         |               | PUBLIC FI    | NANCE |                | Module |              |               | 0                |                  |            |          |             |               | 71.44875       | ;    |
| 0 BWA  | Botswana       |               | PUBLIC FI    | NANCE |                | Module |              |               | 0                |                  |            |          |             |               | 19.550925      | j    |
| 1 CAN  | Canada         |               | PUBLIC FI    | NANCE |                | Module |              |               | 0                |                  |            |          |             |               | 84.033         | 3    |
| 2 CHL  | Chile          |               | PUBLIC FI    | NANCE |                | Module |              |               | 0                |                  |            |          |             |               | 63.66          | i    |
| 3 CHN  | China          |               | PUBLIC FI    | NANCE |                | Module |              |               | 0                |                  |            |          |             |               | 35.826         | j    |
| 4 CIV  | CÃ'te d'Ivoi   | re            | PUBLIC FI    | NANCE |                | Module |              |               | 0                |                  |            |          |             |               | 44.958875      | 5    |

# Step 2

To order your list of countries from the highest score to the lowest score, you will need to arrange the column "score" values from highest to lowest (Descending).

You now have an ordered list showing each country's highest and lowest scores. In this <u>spreadsheet</u>, you can access the extract of the database you created in the sheet Task 1 PF Rank<sup>[1]</sup>.

You can execute the following code lines to achieve Task 1:

As a result, you will have the following data frame:

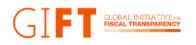

| A       |     | В            | С             | D           | E            | F            | G            | н            | 1          | J           | K           | L          | M           | N           | 0      | P          |      |
|---------|-----|--------------|---------------|-------------|--------------|--------------|--------------|--------------|------------|-------------|-------------|------------|-------------|-------------|--------|------------|------|
| iso3    | v 0 | ountry 💌     | pillar 💌      | module 💌    | indicator_ 💌 | indicator_ 💌 | indicator_ 💌 | variable_r 💌 | question 💌 | hierarchy 🖵 | data_type 💌 | response 💌 | response_ • | normalize 👻 | weight | ✓ score +1 | pare |
| 53 FRA  | F   | rance        |               | PUBLIC FINA | NCE          |              | Module       |              |            | 0           |             |            |             |             |        | 93.8125    |      |
| 54 ZAF  | S   | South Africa |               | PUBLIC FINA | ANCE         |              | Module       |              |            | 0           |             |            |             |             |        | 93.475     |      |
| 55 MEX  | N   | Nexico       |               | PUBLIC FINA | NCE          |              | Module       |              |            | 0           |             |            |             |             |        | 93.42075   |      |
| 56 ARM  | A   | Armenia      |               | PUBLIC FINA | NCE          |              | Module       |              |            | 0           |             |            |             |             |        | 88.274     |      |
| 57 DEU  | G   | Germany      |               | PUBLIC FINA | ANCE         |              | Module       |              |            | 0           |             |            |             |             |        | 87.11      |      |
| 58 KOR  | R   | Republic of  | Korea         | PUBLIC FINA | NCE          |              | Module       |              |            | 0           |             |            |             |             |        | 84.6297    |      |
| 59 CAN  | C   | Canada       |               | PUBLIC FINA | NCE          |              | Module       |              |            | 0           |             |            |             |             |        | 84.033     |      |
| 160 USA |     |              | es of America |             |              |              | Module       |              |            | 0           |             |            |             |             |        | 82.71585   |      |
| I61 IDN |     | ndonesia     |               | PUBLIC FINA |              |              | Module       |              |            | 0           |             |            |             |             |        | 80.9442    |      |
| 62 BGR  |     | Bulgaria     |               | PUBLIC FINA |              |              | Module       |              |            | 0           |             |            |             |             |        | 80.240375  |      |
| 463 CZE |     | Czechia      |               | PUBLIC FINA |              |              | Module       |              |            | 0           |             |            |             |             |        | 78.988     |      |
| 164 RUS |     | Russian Fed  | eration       | PUBLIC FINA |              |              | Module       |              |            | 0           |             |            |             |             |        | 78.623125  |      |
| 165 EST |     | stonia       |               | PUBLIC FINA |              |              | Module       |              |            | 0           |             |            |             |             |        | 76.8505    |      |
| 66 PER  |     | Peru         |               | PUBLIC FINA |              |              | Module       |              |            | 0           |             |            |             |             |        | 76.73325   |      |
| 467 GTM |     | Suatemala    |               | PUBLIC FINA |              |              | Module       |              |            | 0           |             |            |             |             |        | 74.9375    |      |
| 468 PRY |     | Paraguay     |               | PUBLIC FINA | NCE          |              | Module       |              |            | 0           |             |            |             |             |        | 74.588125  |      |
| 469 NZL |     | New Zealan   | d             | PUBLIC FINA |              |              | Module       |              |            | 0           |             |            |             |             |        | 74.06875   |      |
| 470 ITA |     | taly         |               | PUBLIC FINA |              |              | Module       |              |            | 0           |             |            |             |             |        | 72.6775    |      |
| 471 HRV |     | Croatia      |               | PUBLIC FINA |              |              | Module       |              |            | 0           |             |            |             |             |        | 72.559825  |      |
| 472 MYS |     | Malaysia     |               | PUBLIC FINA |              |              | Module       |              |            | 0           |             |            |             |             |        | 72.351     |      |
| 73 HND  |     | Ionduras     |               | PUBLIC FINA |              |              | Module       |              |            | 0           |             |            |             |             |        | 71.46105   |      |
| 474 BRA | В   | Brazil       |               | PUBLIC FINA | NCE          |              | Module       |              |            | 0           |             |            |             |             |        | 71.44875   |      |

### How can you interpret this information?

The PF Module World Rank enables you to:

- → Compare the full set of countries based on their score on the PF Module.
- → Based on a quantitative evaluation, understand your countries' practices regarding public finance, and assess whether those are fulfilling international standards and how advanced they are.
- → Know which countries have advanced practices and use those as points of reference to work for, push, request, and communicate better practices for your country.

# Task 2: Availability Indicator World Rank

#### Step 1

First, you need to access the final scores for the availability indicator. To do so, filter the column "indicator\_name" and select the " Availability (PF): Budget and spend data " option.

| 33       XXX       Kosovo       Availability       PUBLIC FINA A.PF.BUDGE Availability (Primary       A.PF.BUDGE To what exte       1 justification       The budget and spending information (budget execution) is a         4       XXX       Kosovo       Availability       PUBLIC FINA A.PF.BUDGE Availability (Primary       A.PF.BUDGE Existence       2 response       1         5       XXX       Kosovo       Availability       PUBLIC FINA A.PF.BUDGE (Availability (Primary       A.PF.BUDGE (Existence       2 response       2 1         6       XXX       Kosovo       Availability       PUBLIC FINA A.PF.BUDGE (Availability (Primary       A.PF.BUDGE (Existence       2 response       100       46         7       XXX       Kosovo       Availability       PUBLIC FINA A.PF.BUDGE (Availability (Primary       A.PF.BUDGE Fina fina data       2 response       100       46         XXX       Kosovo       Availability       PUBLIC FINA A.PF.BUDGE (Availability (Primary       A.PF.BUDGE There is stru       4 response       100       2.02       17         38       XXX       Kosovo       Availability       PUBLIC FINA A.PF.BUDGE (Availability (Primary       A.PF.BUDGE There is stru       4 response       100       0       2.84       2       1       2.9       1       2.9       1       2.9       1                                                                                                    | A     | В         | С            | D          | E            | F                           | G            | н            | 1.1            | J         | К               | L             | M            | N             | 0           | P               | 1        |
|----------------------------------------------------------------------------------------------------|-------|-----------|--------------|------------|--------------|-----------------------------|--------------|--------------|----------------|-----------|-----------------|---------------|--------------|---------------|-------------|-----------------|----------|
| 33       XKX       Kosovo       Availability       PUBLC FINA A.PF.BUDGE Availability (Primary       A.PF.BUDGE To what exte       1 justification       The budget and spending information (budget execution) is a         4       XKX       Kosovo       Availability       PUBLC FINA A.PF.BUDGE (Availability (Primary       A.PF.BUDGE Existence       2 response       1         5       XKX       Kosovo       Availability       PUBLC FINA A.PF.BUDGE (Availability (Primary       A.PF.BUDGE 1;2;Please pr       4 supporting       https://mf.ks-gov.net/Page.aspx?id=1,29         6       XKX       Kosovo       Availability       PUBLC FINA A.PF.BUDGE (Availability (Primary       A.PF.BUDGE Fished for the strup       2 response       10       46         7       XKX       Kosovo       Availability PUBLC FINA A.PF.BUDGE (Availability (Primary       A.PF.BUDGE Fished for the strup       1 response       1       2.0       10       46         XKX       Kosovo       Availability PUBLC FINA A.PF.BUDGE (Availability (Primary       A.PF.BUDGE There is strup       4 response       response       2       1       2.34       2         40       XKX       Kosovo       Availability PUBLC FINA A.PF.BUDGE (Availability (Primary       A.PF.BUDGE There is strup       4 response       response       Yes       2       1       2.9       4       <                                                                                                    | iso3  | ▼ country | 🔻 pillar 🛛 💌 | module     | ▼ indicator_ | indicator 🗐                 | indicator_ * | variable_r 🔻 | question 💌     | hierarchy | data_type 🕶     | response 🔻    | response -   | normalize 🔻   | weight      | score           | - paren  |
| 4       XKX       Kosovo       Availability       PUBLIC FINA A.P.F. BUDGE Availability       Primary       A.P.F. BUDGE Existence       2       response       Data       1         5       XKX       Kosovo       Availability       PUBLIC FINA A.P.F. BUDGE Availability       (Primary       A.P.F. BUDGE Is this data       4       response       Data is availa       2       1         6       XKX       Kosovo       Availability       PUBLIC FINA A.P.F. BUDGE Availability       (Primary       A.P.F. BUDGE Is this data       4       response       Data is availa       2       1         7       XKX       Kosovo       Availability       PUBLIC FINA A.P.F. BUDGE Availability       (Primary       A.P.F. BUDGE Finde Information       4       response       2       1       0       46         8       KXX       Kosovo       Availability       PUBLIC FINA A.P.F. BUDGE Availability       (Primary       A.P.F. BUDGE There is stru       4       response       2       1       2.9         8       KXX       Kosovo       Availability       PUBLIC FINA A.P.F. BUDGE Availability       (Primary       A.P.F. BUDGE There is stru       4       response       Yes       2       1       2.9         1       KXX       Kosovo       Availabilit                                                                                                    | 2 ХКХ | Kosovo    | Availability | PUBLIC FIN | NA A.PF.BUDG | E Availability              | (Primary     | A.PF.BUDGE   | To what ext    |           | 1 response      |               |              |               |             | 46.8            | 6 A.PF.  |
| S XXX       Kosovo       Availability       PUBLIC FINA A.P.F.BUDGE Availability (Primary       A.P.F.BUDGE Is this data a       4 response       Data is availability       2       1         KXX       Kosovo       Availability       PUBLIC FINA A.P.F.BUDGE Availability (Primary       A.P.F.BUDGE Is this data a       4 response       Data is availability       2       1         KXX       Kosovo       Availability       PUBLIC FINA A.P.F.BUDGE Availability (Primary       A.P.F.BUDGE Tind State       3 response       100       66         XXX       Kosovo       Availability       PUBLIC FINA A.P.F.BUDGE Availability (Primary       A.P.F.BUDGE Thate is stru       4 response       1       20       17         XXX       Kosovo       Availability       PUBLIC FINA A.P.F.BUDGE Availability (Primary       A.P.F.BUDGE Thate is stru       4 response       Yes       2       1       2.44         XXX       Kosovo       Availability       PUBLIC FINA A.P.F.BUDGE Availability (Primary       A.P.F.BUDGE There is stru       4 response       Yes       2       1       2.44         XXX       Kosovo       Availability       PUBLIC FINA A.P.F.BUDGE Availability (Primary       A.P.F.BUDGE There is stru       4 response       Yes       2       1       2.44         XXX       Kosovo       Availability                                                                                                    | хкх   | Kosovo    | Availability | PUBLIC FI  | NA A.PF.BUDG | E Availability              | (Primary     | A.PF.BUDGE   | To what ext    |           | 1 justification | The budget    | and spending | g information | (budget exe | ecution) is ava | ai A.PF. |
| 6       XKX       Kosovo       Availability       PUBLIC FINA A.P.F.BUDGE Availability (Primary       A.P.F.BUDGE [1,2;Please pr       4 supporting       https://mf.rks-gov.net/Page.aspx?id=1,29         7       KKX       Kosovo       Availability       PUBLIC FINA A.P.F.BUDGE [Availability (Primary       A.P.F.BUDGE [Linemats       2 response       100       465         8       KKX       Kosovo       Availability       PUBLIC FINA A.P.F.BUDGE [Availability (Primary       A.P.F.BUDGE Three is stru       4 response       100       465         9       KKX       Kosovo       Availability       PUBLIC FINA A.P.F.BUDGE [Availability (Primary       A.P.F.BUDGE Three is stru       4 response       Yes       2       1       2.84         0       KKX       Kosovo       Availability       PUBLIC FINA A.P.F.BUDGE [Availability (Primary       A.P.F.BUDGE Three is stru       4 response       Yes       2       1       2.9         XKX       Kosovo       Availability       PUBLIC FINA A.P.F.BUDGE [Availability (Primary       A.P.F.BUDGE Three is stru       4 response       Yes       2       1       2.9         XKX       Kosovo       Availability       PUBLIC FINA A.P.F.BUDGE [Availability (Primary       A.P.F.BUDGE Three is stru       4 response       Yes       2       1       2.84       2                                                                                                    | 4 XKX | Kosovo    | Availability | PUBLIC FIN | NA A.PF.BUDG | E Availability              | (Primary     | A.PF.BUDGE   | Existence      |           | 2 response      |               |              |               |             | 1               | 1 A.PF.  |
| 7       KKX       Kosovo       Availability       PUBLIC FINA A.P.F.BUDGET Availability (Primary       A.P.F.BUDGET Exited Structure       2 response       100       466         KKX       Kosovo       Availability       PUBLIC FINA A.P.F.BUDGET Availability (Primary       A.P.F.BUDGET Kinds of date       3 response       2       100       466         KKX       Kosovo       Availability       PUBLIC FINA A.P.F.BUDGET Availability (Primary       A.P.F.BUDGET Inter is stru       4 response       Yes       2       1       2.84       2         KKX       Kosovo       Availability       PUBLIC FINA A.P.F.BUDGET Availability (Primary       A.P.F.BUDGET There is stru       4 response       No       0       0       2.84       2       1       2.95         KKX       Kosovo       Availability       PUBLIC FINA A.P.F.BUDGET Availability (Primary       A.P.F.BUDGET There is stru       4 response       Yes       2       1       2.84       2         KKX       Kosovo       Availability       PUBLIC FINA A.P.F.BUDGET Availability (Primary       A.P.F.BUDGET There is stru       4 response       Yes       2       1       2.84       2         KKX       Kosovo       Availability       PUBLIC FINA A.P.F.BUDGET Availability (Primary       A.P.F.BUDGET There is stru       4 response <td< td=""><td>5 ХКХ</td><td>Kosovo</td><td>Availability</td><td>PUBLIC FIN</td><td>NA A.PF.BUDG</td><td>E Availability</td><td>(Primary</td><td>A.PF.BUDGE</td><td>Is this data a</td><td></td><td>4 response</td><td>Data is avail</td><td>2</td><td>2 1</td><td></td><td></td><td>A.PF.</td></td<>                                                    | 5 ХКХ | Kosovo    | Availability | PUBLIC FIN | NA A.PF.BUDG | E Availability              | (Primary     | A.PF.BUDGE   | Is this data a |           | 4 response      | Data is avail | 2            | 2 1           |             |                 | A.PF.    |
| XKXKosovoAvailabilityPUBLC FINA A.P.F.BUDGET Availability (PrimaryA.P.F.BUDGET Inter is stru4 response212XKXKosovoAvailabilityPUBLC FINA A.P.F.BUDGET Availability (PrimaryA.P.F.BUDGET Inter is stru4 responseYes212.84XKXKosovoAvailabilityPUBLC FINA A.P.F.BUDGET Availability (PrimaryA.P.F.BUDGET Inter is stru4 responseYes212.84XKXKosovoAvailabilityPUBLC FINA A.P.F.BUDGET Availability (PrimaryA.P.F.BUDGET Inter is stru4 responseYes212.9XKXKosovoAvailabilityPUBLC FINA A.P.F.BUDGET Availability (PrimaryA.P.F.BUDGET Inter is stru4 responseYes212.84XKXKosovoAvailabilityPUBLC FINA A.P.F.BUDGET Availability (PrimaryA.P.F.BUDGET Inter is stru4 responseYes212.842XKXKosovoAvailabilityPUBLC FINA A.P.F.BUDGET Availability (PrimaryA.P.F.BUDGET Inter is stru4 responseYes212.842XKXKosovoAvailabilityPUBLC FINA A.P.F.BUDGET Inter is stru4 responseYes212.842XKXKosovoAvailabilityPUBLC FINA A.P.F.BUDGET Inter is stru4 responseYes212.842XKXKosovoAvailabilityPUBLC FINA A.P.F.BUDGET Inter is stru4 responseYes212.842XKXKoso                                                                                                    | 5 ХКХ | Kosovo    | Availability | PUBLIC FIN | NA A.PF.BUDG | E Availability              | (Primary     | A.PF.BUDGE   | 1,2;Please p   |           | 4 supporting    | https://mf.r  | ks-gov.net/P | age.aspx?id=  | 1,29        |                 | A.PF.    |
| XKXKosovoAvailabilityPUBLC FINA A.P.F.BUDGET Availability (Primary<br>A.P.F.BUDGET There is stru4 responseYes212.842XKXKosovoAvailabilityPUBLC FINA A.P.F.BUDGET Availability (Primary<br>A.P.F.BUDGET There is stru4 responseNo002.84XKXKosovoAvailabilityPUBLC FINA A.P.F.BUDGET Availability (Primary<br>A.P.F.BUDGET There is stru4 responseYes212.9XKXKosovoAvailabilityPUBLC FINA A.P.F.BUDGET Availability (Primary<br>A.P.F.BUDGET There is stru4 responseYes212.9XKXKosovoAvailabilityPUBLC FINA A.P.F.BUDGET Availability (Primary<br>A.P.F.BUDGET There is stru4 responseYes212.842XKXKosovoAvailabilityPUBLC FINA A.P.F.BUDGET Availability (Primary<br>A.P.F.BUDGET There is stru4 responseYes212.842XKXKosovoAvailabilityPUBLC FINA A.P.F.BUDGET Availability (Primary<br>A.P.F.BUDGET There is stru4 responseYes212.842XKXKosovoAvailabilityPUBLC FINA A.P.F.BUDGET Availability (Primary<br>A.P.F.BUDGET Budget entri4 responseNo002.5XKXKosovoAvailabilityPUBLC FINA A.P.F.BUDGET Availability (Primary<br>A.P.F.BUDGET Budget entri4 responseNo002.5XKXKosovoAvailabilityPUBLC FINA A.P.F.BUDGET Availability (Primary<br>A.P.F.BUDGET Budget entri4 response <td>ХКХ</td> <td>Kosovo</td> <td>Availability</td> <td>PUBLIC FI</td> <td>NA A.PF.BUDG</td> <td>E Availability</td> <td>(Primary</td> <td>A.PF.BUDGE</td> <td>Elements</td> <td>1</td> <td>2 response</td> <td></td> <td></td> <td></td> <td>10</td> <td>46.8</td> <td>6 A.PF</td>                                                                                                    | ХКХ   | Kosovo    | Availability | PUBLIC FI  | NA A.PF.BUDG | E Availability              | (Primary     | A.PF.BUDGE   | Elements       | 1         | 2 response      |               |              |               | 10          | 46.8            | 6 A.PF   |
| XKX       Kosovo       Availability       PUBLIC FINA A.P.F.BUDGE Availability (Primary       A.P.F.BUDGE There is stru       4 response       No       0       0       2.84         XKX       Kosovo       Availability       PUBLIC FINA A.P.F.BUDGE Availability (Primary       A.P.F.BUDGET There is stru       4 response       Yes       2       1       2.9         XKX       Kosovo       Availability       PUBLIC FINA A.P.F.BUDGET Availability (Primary       A.P.F.BUDGET There is stru       4 response       Yes       2       1       2.9         XKX       Kosovo       Availability       PUBLIC FINA A.P.F.BUDGET Availability (Primary       A.P.F.BUDGET There is stru       4 response       Yes       2       1       2.84       2         XKX       Kosovo       Availability       PUBLIC FINA A.P.F.BUDGET Availability (Primary       A.P.F.BUDGET There is stru       4 response       Yes       2       1       2.84       2         XKX       Kosovo       Availability       PUBLIC FINA A.P.F.BUDGET Availability (Primary       A.P.F.BUDGET There is stru       4 response       Yes       2       1       2.84       2         XKX       Kosovo       Availability       PUBLIC FINA A.P.F.BUDGET Availability (Primary       A.P.F.BUDGET Bvailettis a       3 response       0       0                                                                                                    | ХКХ   | Kosovo    | Availability | PUBLIC FIN | NA A.PF.BUDG | E Availability              | (Primary     | A.PF.BUDGE   | Kinds of dat   |           | 3 response      |               |              |               | 2           | 0 17.1          | 6 A.PF   |
| XKX       Kosovo       Availability       PUBLC FINA A.PF.BUDGET Availability (Primary       A.PF.BUDGET There is stru       4 response       Yes       2       1       2.9         XKX       Kosovo       Availability       PUBLC FINA A.PF.BUDGET Availability (Primary       A.PF.BUDGET There is stru       4 response       Yes       2       1       2.9         XKX       Kosovo       Availability       PUBLC FINA A.PF.BUDGET Availability (Primary       A.PF.BUDGET There is stru       4 response       Yes       2       1       2.84       2         XKX       Kosovo       Availability       PUBLC FINA A.PF.BUDGET Availability (Primary       A.PF.BUDGET There is stru       4 response       Yes       2       1       2.84       2         XKX       Kosovo       Availability       PUBLC FINA A.PF.BUDGET Availability (Primary       A.PF.BUDGET There is stru       4 response       Yes       2       1       2.84       2         XKX       Kosovo       Availability       PUBLC FINA A.PF.BUDGET Availability (Primary       A.PF.BUDGET There is stru       4 response       Yes       2       1       2.84       2         XKX       Kosovo       Availability       PUBLC FINA A.PF.BUDGET Availability (Primary       A.PF.BUDGET Budget entri       4 response       No       0                                                                                                    | Э ХКХ | Kosovo    | Availability | PUBLIC FI  | NA A.PF.BUDG | E <sup>•</sup> Availability | (Primary     | A.PF.BUDGE   | There is stru  |           | 4 response      | Yes           | 2            | 2 1           | . 2.8       | 4 2.8           | 4 A.PF   |
| XKX       Kosovo       Availability       PUBLC FINA A, PF.BUDGE   Availability (Primary       A, PF.BUDGE   There is stru       4 response       Yes       2       1       2.9         XKX       Kosovo       Availability       PUBLC FINA A, PF.BUDGE   Availability (Primary       A, PF.BUDGE   There is stru       4 response       Yes       2       1       2.84       2         XKX       Kosovo       Availability       PUBLC FINA A, PF.BUDGE   Availability (Primary       A, PF.BUDGE   There is stru       4 response       Yes       2       1       2.84       2         XKX       Kosovo       Availability       PUBLC FINA A, PF.BUDGE   Availability (Primary       A, PF.BUDGE   There is stru       4 response       Yes       2       1       2.84       2         XKX       Kosovo       Availability       PUBLC FINA A, PF.BUDGE   Availability (Primary       A, PF.BUDGE   Data fields a       3 response       0       0       2.5         XKX       Kosovo       Availability       PUBLC FINA A, PF.BUDGE   Availability (Primary       A, PF.BUDGE   Budget entri       4 response       No       0       0       2.5         XKX       Kosovo       Availability       PUBLC FINA A, PF.BUDGE   Availability (Primary       A, PF.BUDGE   Budget entri       4 response       No       0       0<                                                                                                    | ХКХ   | Kosovo    | Availability | PUBLIC FI  | NA A.PF.BUDG | E <sup>*</sup> Availability | (Primary     | A.PF.BUDGE   | There is stru  |           | 4 response      | No            | 0            | 0 0           | 2.8         | 4               | 0 A.PF   |
| XKX       Kosovo       Availability       PUBLIC FINA A.P.F.BUDGE Availability (Primary       A.P.F.BUDGE There is stru       4 response       Yes       2       1       2.84       2         XKX       Kosovo       Availability       PUBLIC FINA A.P.F.BUDGE Availability (Primary       A.P.F.BUDGET There is stru       4 response       Yes       2       1       2.84       2         XKX       Kosovo       Availability       PUBLIC FINA A.P.F.BUDGET Availability (Primary       A.P.F.BUDGET There is stru       4 response       Yes       2       1       2.84       2         XKX       Kosovo       Availability       PUBLIC FINA A.P.F.BUDGET Availability (Primary       A.P.F.BUDGET Budget entri       4 response       No       0       0       2.5         XKX       Kosovo       Availability       PUBLIC FINA A.P.F.BUDGET Availability (Primary       A.P.F.BUDGET Budget entri       4 response       No       0       0       2.5         XKX       Kosovo       Availability       PUBLIC FINA A.P.F.BUDGET Availability (Primary       A.P.F.BUDGET Budget entri       4 response       No       0       0       2.5         XKX       Kosovo       Availability       PUBLIC FINA A.P.F.BUDGET Availability (Primary       A.P.F.BUDGET Budget entri       4 response       No       0       <                                                                                                    | ХКХ   | Kosovo    | Availability | PUBLIC FIN | NA A.PF.BUDG | E <sup>•</sup> Availability | (Primary     | A.PF.BUDGE   | There is stru  |           | 4 response      | Yes           | 2            | 2 1           | . 2.        | .9 2.           | 9 A.PF   |
| XXX       Kosovo       Availability       PUBLIC FINA A.PF.BUDGET Availability (Primary       A.PF.BUDGET here is stru       4 response       Yes       2       1       2.84       2         XXX       Kosovo       Availability       PUBLIC FINA A.PF.BUDGET Availability (Primary       A.PF.BUDGET here is stru       4 response       Yes       2       1       2.84       2         XXX       Kosovo       Availability       PUBLIC FINA A.PF.BUDGET Availability (Primary       A.PF.BUDGET hare is stru       4 response       Yes       2       1       2.84       2         XXX       Kosovo       Availability       PUBLIC FINA A.PF.BUDGET Availability (Primary       A.PF.BUDGET Budget entri       4 response       No       0       0       2.5         XXX       Kosovo       Availability       PUBLIC FINA A.PF.BUDGET Availability (Primary       A.PF.BUDGET Budget entri       4 response       No       0       0       2.5         XXX       Kosovo       Availability       PUBLIC FINA A.PF.BUDGET Availability (Primary       A.PF.BUDGET Budget entri       4 response       No       0       0       2.5         XXX       Kosovo       Availability       PUBLIC FINA A.PF.BUDGET Availability       A.PF.BUDGET Budget entri       4 response       No       0       0       2.5                                                                                                    | ХКХ   | Kosovo    | Availability | PUBLIC FI  | NA A.PF.BUDG | E <sup>*</sup> Availability | (Primary     | A.PF.BUDGE   | There is stru  |           | 4 response      | Yes           | 2            | 2 1           | . 2.        | .9 2.           | 9 A.PF   |
| XKX       Kosovo       Availability       PUBLC FINA A.P.F.BUDGE Availability (Primary       A.P.F.BUDGE Thare is stru       4 response       Yes       2       1       2.84       2         XKX       Kosovo       Availability       PUBLC FINA A.P.F.BUDGE Availability (Primary       A.P.F.BUDGE Tota fields a       3 response       2       20         XKX       Kosovo       Availability       PUBLC FINA A.P.F.BUDGE Availability (Primary       A.P.F.BUDGE Budget entri       4 response       No       0       0       2.5         XKX       Kosovo       Availability       PUBLC FINA A.P.F.BUDGE Availability (Primary       A.P.F.BUDGE Budget entri       4 response       Yes       2       1       2.5         XKX       Kosovo       Availability       PUBLC FINA A.P.F.BUDGE Availability (Primary       A.P.F.BUDGE Budget entri       4 response       No       0       0       2.5         XKX       Kosovo       Availability       PUBLC FINA A.P.F.BUDGE Availability (Primary       A.P.F.BUDGE Budget entri       4 response       No       0       0       2.5         XKX       Kosovo       Availability       PUBLC FINA A.P.F.BUDGE Availability (Primary       A.P.F.BUDGE Budget entri       4 response       No       0       0       2.5         XKX       Kosovo                                                                                                    | ХКХ   | Kosovo    | Availability | PUBLIC FI  | NA A.PF.BUDG | E <sup>*</sup> Availability | (Primary     | A.PF.BUDGE   | There is stru  |           | 4 response      | Yes           | 2            | 2 1           | . 2.8       | 4 2.8           | 4 A.PF   |
| XKX         Kosovo         Availability         PUBLIC FINA A.P.F.BUDGE Availability (Primary         A.P.F.BUDGE Data fields a         3 response         0         20           XKX         Kosovo         Availability         PUBLIC FINA A.P.F.BUDGE Availability (Primary         A.P.F.BUDGE Budget entri         4 response         No         0         2.5           XKX         Kosovo         Availability         PUBLIC FINA A.P.F.BUDGE Availability (Primary         A.P.F.BUDGE Budget entri         4 response         No         0         0         2.5           XKX         Kosovo         Availability         PUBLIC FINA A.P.F.BUDGE Availability (Primary         A.P.F.BUDGE Budget entri         4 response         No         0         0         2.5           XKX         Kosovo         Availability         PUBLIC FINA A.P.F.BUDGE Availability (Primary         A.P.F.BUDGE Budget entri         4 response         No         0         0         2.5           XKX         Kosovo         Availability         PUBLIC FINA A.P.F.BUDGE Availability         A.P.F.BUDGE Information         4 response         No         0         0         2.5           XKX         Kosovo         Availability         PUBLIC FINA A.P.F.BUDGE Availability         A.P.F.BUDGE Information         4 response         No         0         0 <td< td=""><td>ХКХ</td><td>Kosovo</td><td>Availability</td><td>PUBLIC FIN</td><td>NA A.PF.BUDG</td><td>E<sup>•</sup>Availability</td><td>(Primary</td><td>A.PF.BUDGE</td><td>There is stru</td><td></td><td>4 response</td><td>Yes</td><td>2</td><td>2 1</td><td>. 2.8</td><td>4 2.8</td><td>4 A.PF</td></td<> | ХКХ   | Kosovo    | Availability | PUBLIC FIN | NA A.PF.BUDG | E <sup>•</sup> Availability | (Primary     | A.PF.BUDGE   | There is stru  |           | 4 response      | Yes           | 2            | 2 1           | . 2.8       | 4 2.8           | 4 A.PF   |
| XXX         Kosovo         Availability         PUBLIC FINA A.PF.BUDGE Availability         (Primary         A.PF.BUDGE Budget entri         4 response         No         0         0         2.5           XKX         Kosovo         Availability         PUBLIC FINA A.PF.BUDGE Availability         (Primary         A.PF.BUDGE Budget entri         4 response         Yes         2         1         2.5           XKX         Kosovo         Availability         PUBLIC FINA A.PF.BUDGE Availability         (Primary         A.PF.BUDGE Budget entri         4 response         No         0         0         2.5           XKX         Kosovo         Availability         PUBLIC FINA A.PF.BUDGE Availability         (Primary         A.PF.BUDGE Budget entri         4 response         No         0         0         2.5           XKX         Kosovo         Availability         PUBLIC FINA A.PF.BUDGE Availability         (Primary         A.PF.BUDGE Indromation         4 response         No         0         0         2.5           XKX         Kosovo         Availability         PUBLIC FINA A.PF.BUDGE Availability         (Primary         A.PF.BUDGE Information         4 response         No         0         0         2.5           XKX         Kosovo         Availability         PUBLIC FINA A.PF.BUDGE                                                                                                    | ХКХ   | Kosovo    | Availability | PUBLIC FI  | NA A.PF.BUDG | E <sup>•</sup> Availability | (Primary     | A.PF.BUDGE   | There is stru  |           | 4 response      | Yes           | 2            | 2 1           | . 2.8       | 4 2.8           | 4 A.PF   |
| XKX       Kosovo       Avallability       PUBLIC FINA A.P.F.BUDGE Availability (Primary       A.P.F.BUDGE Budget entri       4 response       Yes       2       1       2.5         XKX       Kosovo       Availability       PUBLIC FINA A.P.F.BUDGE Availability (Primary       A.P.F.BUDGE Budget entri       4 response       No       0       0       2.5         XKX       Kosovo       Availability       PUBLIC FINA A.P.F.BUDGE Availability (Primary       A.P.F.BUDGE Budget entri       4 response       No       0       0       2.5         XKX       Kosovo       Availability       PUBLIC FINA A.P.F.BUDGE Availability (Primary       A.P.F.BUDGE Indget entri       4 response       No       0       0       2.5         XKX       Kosovo       Availability       PUBLIC FINA A.P.F.BUDGE Availability (Primary       A.P.F.BUDGE Data is disag       4 response       No       0       0       2.5         XKX       Kosovo       Availability       PUBLIC FINA A.P.F.BUDGE Availability (Primary       A.P.F.BUDGE Data is disag       4 response       No       0       0       2.5                                                                                                    | XKX   | Kosovo    | Availability | PUBLIC FI  | NA A.PF.BUDG | E <sup>•</sup> Availability | (Primary     | A.PF.BUDGE   | Data fields a  |           | 3 response      |               |              |               | 2           | :0              | 5 A.PF   |
| XKX         Kosovo         Availability         PUBLIC FINA A.P.F.BUDGE Availability         Primary         A.P.F.BUDGE Budget entri         4 response         No         0         0         2.5           XKX         Kosovo         Availability         PUBLIC FINA A.P.F.BUDGE Availability         (Primary         A.P.F.BUDGE Budget entri         4 response         No         0         0         2.5           XKX         Kosovo         Availability         PUBLIC FINA A.P.F.BUDGE Availability         (Primary         A.P.F.BUDGEI Information         4 response         No         0         0         2.5           XKX         Kosovo         Availability         PUBLIC FINA A.P.F.BUDGEI Availability         (Primary         A.P.F.BUDGEI Information         4 response         No         0         0         2.5           XKX         Kosovo         Availability         PUBLIC FINA A.P.F.BUDGEI Availability         (Primary         A.P.F.BUDGEI Information         4 response         No         0         0         2.5                                                                                                    | ХКХ   | Kosovo    | Availability | PUBLIC FIN | NA A.PF.BUDG | E <sup>•</sup> Availability | (Primary     | A.PF.BUDGE   | Budget entr    |           | 4 response      | No            | C            | ) 0           | 2.          | .5              | 0 A.PF   |
| XKX         Kosovo         Availability         PUBLIC FINA A.PF.BUDGE Availability         (Primary         A.PF.BUDGE Budget entri         4 response         No         0         0         2.5           XKX         Kosovo         Availability         PUBLIC FINA A.PF.BUDGE Availability         (Primary         A.PF.BUDGE Information         4 response         No         0         0         2.5           XKX         Kosovo         Availability         PUBLIC FINA A.PF.BUDGE Availability         (Primary         A.PF.BUDGE Information         4 response         No         0         0         2.5           XKX         Kosovo         Availability         PUBLIC FINA A.PF.BUDGE Availability         (Primary         A.PF.BUDGE Data is disag         4 response         No         0         0         2.5                                                                                                    | ХКХ   | Kosovo    | Availability | PUBLIC FI  | NA A.PF.BUDG | E <sup>•</sup> Availability | (Primary     | A.PF.BUDGE   | Budget entr    |           | 4 response      | Yes           | 2            | 2 1           | . 2.        | .5 2.           | 5 A.PF   |
| XKX         Kosovo         Availability         PUBLIC FINA         A.PF.BUDGE   Availability         PIP.BUDGE   Information         4 response         No         0         0         2.5           XKX         Kosovo         Availability         PUBLIC FINA         A.PF.BUDGE   Availability         A.PF.BUDGE   Information         4 response         No         0         0         2.5                                                                                                    | ХКХ   | Kosovo    | Availability | PUBLIC FI  | NA A.PF.BUDG | E <sup>•</sup> Availability | (Primary     | A.PF.BUDGE   | Budget entr    |           | 4 response      | No            | 0            | 0 0           | 2.          | .5              | 0 A.PF   |
| 2 XKX Kosovo Availability PUBLIC FINA A.PF.BUDGE Availability (Primary A.PF.BUDGE Data is disag 4 response No 0 0 2.5                                                                                                    | ХКХ   | Kosovo    | Availability | PUBLIC FIN | NA A.PF.BUDG | E <sup>•</sup> Availability | (Primary     | A.PF.BUDGE   | Budget entr    |           | 4 response      | No            | C            | 0 0           | 2.          | .5              | 0 A.PF   |
|                                                                                                    | ХКХ   | Kosovo    | Availability | PUBLIC FI  | NA A.PF.BUDG | E <sup>*</sup> Availability | (Primary     | A.PF.BUDGE   | Information    |           | 4 response      | No            | C            | 0 0           | 2.          | .5              | 0 A.PF   |
|                                                                                                    | ХКХ   | Kosovo    | Availability | PUBLIC FI  | NA A.PF.BUDG | E Availability              | (Primary     | A.PF.BUDGE   | Data is disag  |           | 4 response      | No            | C            | 0 0           | 2.          |                 | 0 A.PF   |
| XXX Kosovo Availability PUBLIC FINA A.PF.BUDGE Availability (Primary A.PF.BUDGE The data con 4 response No 0 0 2.5                                                                                                    | хкх   | Kosovo    | Availability | PUBLIC FI  | NA A.PF.BUDG | E Availability              | (Primary     | A.PF.BUDGE   | The data cor   |           | 4 response      | No            | C            | 0 0           | 2.          | .5              | 0 A.PF   |

Then filter the column "hierarchy\_level" by the level "1".

| 1    |              | √ fx         | indicator_nan | ne           |                |              |              |              |             |               |              |                |               |                       |                                |                          |
|------|--------------|--------------|---------------|--------------|----------------|--------------|--------------|--------------|-------------|---------------|--------------|----------------|---------------|-----------------------|--------------------------------|--------------------------|
| Α    | В            | С            | D             | E            | F              | G            | н            | I.           | J           | K             | L            | М              | N             | 0                     | Р                              |                          |
| iso3 | r country 🔻  | pillar 💌     | module 💌      | indicator_ 💌 | indicator 🔳    | indicator_ 💌 | variable_r 💌 | question 💌   | hierarchy 🗊 | data_type 👻   | response 💌   | response 💌     | normalize 💌   | weight                | * score                        | <ul> <li>pare</li> </ul> |
| ХКХ  | Kosovo       | Availability | PUBLIC FINA   | A.PF.BUDGE   | Availability ( | Primary      | A.PF.BUDGE   | To what exte | 1           | response      |              |                |               |                       | 46.8                           | 86 A.PF                  |
| ХКХ  | Kosovo       | Availability | PUBLIC FINA   | A.PF.BUDGE   | Availability ( | Primary      | A.PF.BUDGE   | To what exte | 1           | justification | The budget a | ind spending   | information ( | budget ex             | ecution) is av                 | ai A.PF                  |
| BHS  | Bahamas      | Availability | PUBLIC FINA   | A.PF.BUDGE   | Availability ( | Primary      | A.PF.BUDGE   | To what exte | 1           | response      |              |                |               |                       | 31                             | .2 A.PF                  |
| BHS  | Bahamas      | Availability | PUBLIC FINA   | A.PF.BUDGE   | Availability ( | Primary      | A.PF.BUDGE   | To what exte | 1           | justification | The          |                |               |                       |                                | A.PF                     |
| BHS  | Bahamas      | Availability | PUBLIC FINA   | A.PF.BUDGE   | Availability ( | Primary      | A.PF.BUDGE   | 1            | 1           | example       | [The Annual  | Budget](http   | s://www.bah   | amasbudg              | et.gov.bs/)                    | A.PF                     |
| BLZ  | Belize       | Availability | PUBLIC FINA   | A.PF.BUDGE   | Availability ( | Primary      | A.PF.BUDGE   | To what exte | 1           | response      |              |                |               |                       | 12.1                           | 15 A.P                   |
| BLZ  | Belize       | Availability | PUBLIC FINA   | A.PF.BUDGE   | Availability ( | Primary      | A.PF.BUDGE   | To what exte | 1           | justification | Belize       |                |               |                       |                                | A.P                      |
| DOM  | Dominican R  | Availability | PUBLIC FINA   | A.PF.BUDGE   | Availability ( | Primary      | A.PF.BUDGE   | To what exte | 1           | response      |              |                |               |                       | 78.1                           | 15 A.PI                  |
| DOM  | Dominican R  | Availability | PUBLIC FINA   | A.PF.BUDGE   | Availability ( | Primary      | A.PF.BUDGE   | To what exte | 1           | justification | DIGEPRES is  |                |               |                       |                                | A.P                      |
| GUY  | Guyana       | Availability | PUBLIC FINA   | A.PF.BUDGE   | Availability ( | Primary      | A.PF.BUDGE   | To what exte |             | response      |              |                |               |                       |                                | 56 A.P                   |
| GUY  |              | ,            | PUBLIC FINA   | A.PF.BUDGE   | Availability ( | Primary      | A.PF.BUDGE   | To what exte | 1           | justification | Reports and  | policies revie | ewed does no  | t state that          | t the governm                  | ie A.P                   |
| HTI  | Haiti        | Availability | PUBLIC FINA   | A.PF.BUDGE   | Availability ( | Primary      | A.PF.BUDGE   | To what exte | 1           | response      |              |                |               |                       | 44.49                          | 99 A.P                   |
| HTI  | Haiti        | Availability | PUBLIC FINA   | A.PF.BUDGE   | Availability ( | Primary      | A.PF.BUDGE   | To what exte | 1           | justification |              |                |               |                       |                                | A.P                      |
| HTI  | Haiti        | Availability | PUBLIC FINA   | A.PF.BUDGE   | Availability ( | Primary      | A.PF.BUDGE   | 1            | 1           | example       | [MEF data pa | ge](http://w   | ww.mef.gouv   | <pre>.ht/index.</pre> | .php?page=De                   | eri A.Pl                 |
| JAM  | Jamaica      | Availability | PUBLIC FINA   | A.PF.BUDGE   | Availability ( | Primary      | A.PF.BUDGE   | To what exte | 1           | response      |              |                |               |                       | 55                             | .2 A.P                   |
| JAM  | Jamaica      | Availability | PUBLIC FINA   | A.PF.BUDGE   | Availability ( | Primary      | A.PF.BUDGE   |              |             | justification | The          |                |               |                       |                                | A.P                      |
| LCA  |              |              | PUBLIC FINA   | A.PF.BUDGE   | Availability ( | Primary      | A.PF.BUDGE   |              | 1           | response      |              |                |               |                       |                                | 0 A.PI                   |
| LCA  | Saint Lucia  | Availability | PUBLIC FINA   | A.PF.BUDGE   | Availability ( | Primary      | A.PF.BUDGE   | To what exte | 1           | justification | There used   |                |               |                       |                                | A.P                      |
| πо   | Trinidad and | Availability | PUBLIC FINA   | A.PF.BUDGE   | Availability ( | Primary      | A.PF.BUDGE   | To what exte | 1           | response      |              |                |               |                       | 56.8                           | 86 A.P                   |
| πο   | Trinidad and | Availability | PUBLIC FINA   | A.PF.BUDGE   | Availability ( | Primary      | A.PF.BUDGE   | To what exte | 1           | justification | A            |                |               |                       |                                | A.P                      |
| πо   | Trinidad and | Availability | PUBLIC FINA   | A.PF.BUDGE   | Availability ( | Primary      | A.PF.BUDGE   | 1            | 1           | example       |              |                |               |                       | ance.gov.tt/w<br>os://www.fina |                          |

And finally, filter the column "score" by all cells with values (avoiding empty values).

|     | А           | В                 | 6            | D           | F                            | F            | G        | н          |                            |     | к          |            | м          | N           | 0      | P                |      |
|-----|-------------|-------------------|--------------|-------------|------------------------------|--------------|----------|------------|----------------------------|-----|------------|------------|------------|-------------|--------|------------------|------|
| 1   |             |                   | ullar -      |             | E.                           |              |          |            |                            | J.  |            | L          |            |             |        |                  | pare |
|     | iso3<br>XKX | <br>              |              |             | indicator 💌                  |              |          | A.PF.BUDGE |                            |     |            | response * | response_* | normalize * | weight | ✓ score<br>46.86 |      |
|     | KKX<br>BHS  | Kosovo            |              |             | A A.PF.BUDGE<br>A A.PF.BUDGE |              |          |            | To what ext                |     | L response |            |            |             |        |                  | A.PF |
|     | BLZ         | Bahamas<br>Belize |              |             |                              |              |          |            |                            |     | L response |            |            |             |        |                  |      |
|     | DOM         |                   |              |             | A A.PF.BUDGE<br>A A.PF.BUDGE |              | · ·      | A.PF.BUDGE | To what ext                |     | L response |            |            |             |        | 12.15            |      |
|     |             |                   | ,            |             |                              |              |          |            | To what ext                |     | L response |            |            |             |        | 78.15            |      |
|     | GUY         | Guyana            |              |             | A A.PF.BUDGE                 |              | · ·      |            |                            | -   | L response |            |            |             |        |                  |      |
|     | HTI         | Haiti             |              |             | A A.PF.BUDGE                 |              |          |            | To what ext                |     | L response |            |            |             |        | 44.499           |      |
|     | JAM         | Jamaica           |              |             | A A.PF.BUDGE                 |              | · ·      | A.PF.BUDGE |                            |     | L response |            |            |             |        |                  | A.PF |
|     | LCA         | Saint Lucia       |              |             | A A.PF.BUDGE                 |              | · ·      |            | To what ext<br>To what ext |     | L response |            |            |             |        | 56.86            | A.PF |
|     | по          |                   |              |             | A A.PF.BUDGE                 |              |          |            |                            |     | L response |            |            |             |        |                  |      |
|     | GEO         | U U               |              |             | A A.PF.BUDGE                 |              | · ·      |            | To what ext<br>To what ext |     | L response |            |            |             |        | 70.62            |      |
|     | OMN         | Oman              |              |             | A A.PF.BUDGE                 |              | · ·      |            |                            |     | L response |            |            |             |        |                  | A.PF |
|     | PSE         |                   |              |             | A A.PF.BUDGE                 |              |          |            | To what ext                |     | L response |            |            |             |        | 16.065           |      |
|     | EGY         | Egypt             |              |             | A A.PF.BUDGE                 |              | · ·      | A.PF.BUDGE |                            | -   | L response |            |            |             |        | 36.19            |      |
|     | JOR         | Jordan            |              |             | A A.PF.BUDGE                 |              |          |            | To what ext                |     | L response |            |            |             |        | 19.51            |      |
|     | DNK         | Denmark           |              |             | A A.PF.BUDGE                 |              |          |            | To what ext                |     | L response |            |            |             |        |                  | A.PF |
|     | EST         | Estonia           |              |             | A A.PF.BUDGE                 |              | · ·      | A.PF.BUDGE |                            |     | L response |            |            |             |        | 73.66            |      |
|     | FIN         | Finland           |              |             | A A.PF.BUDGE                 |              |          |            | To what ext                |     | l response |            |            |             |        | 65.403           |      |
|     | FRA         | France            |              |             | A A.PF.BUDGE                 |              |          |            | To what ext                |     | L response |            |            |             |        | 88.75            |      |
|     | DEU         | Germany           |              |             | A A.PF.BUDGE                 |              | · ·      |            | To what ext                |     | L response |            |            |             |        |                  | A.PF |
|     | IRL         | Ireland           |              |             | A A.PF.BUDGE                 |              |          |            | To what ext                |     | L response |            |            |             |        | 42.049           |      |
|     | ITA         | Italy             |              |             | A A.PF.BUDGE                 |              |          |            | To what ext                |     | l response |            |            |             |        | 77.65            |      |
| 748 | LVA         | Latvia            | Availability | PUBLIC FINA | A A.PF.BUDGE                 | Availability | (Primary | A.PF.BUDGE | To what ext                | e 1 | L response |            |            |             |        | 81.48            | A.PF |

Thanks to these filters, you can see the score for the availability indicator in the column "score".

#### Step 2

Now, to obtain the ordered list of countries, arrange the column "score" from highest to lowest. Now, you have an ordered list showing each country's availability indicator score ordered from highest to lowest. You can access the extract of the database you created in the sheet Task 2 Availability Rank<sup>[2]</sup> in this database.

You can execute the following code lines to achieve Task 2:

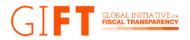

availability ranking df =

availability ranking sorted.dropna(subset=["score"])

#### As a result, you will have the following data frame:

| A      |   | В             | С            | D         |      | E         | F            | G            | н         |                      | 1        | J           | К             | L          | M        | N             | 0      | P        |      |
|--------|---|---------------|--------------|-----------|------|-----------|--------------|--------------|-----------|----------------------|----------|-------------|---------------|------------|----------|---------------|--------|----------|------|
| iso3   | - | country 💌     | pillar 🔹     | module    | ▼ ir | ndicator  | indicator 🖓  | indicator_ • | variable_ | 💌 ques               | stion 💌  | hierarchy 🗊 | ′ data_type 🔻 | response 💌 | response | 🔹 normalize 👻 | weight | score IT | pare |
| 2 ZAF  |   | South Africa  | Availability | PUBLIC FI | NA A | .PF.BUDGE | Availability | (Primary     | A.PF.BUD  | GET TO W             | hat exte | 1           | response      |            |          |               |        | 100      | A.PF |
| 5 MEX  |   | Mexico        | Availability | PUBLIC FI | NA A | .PF.BUDGE | Availability | (Primary     | A.PF.BUD  | GE To w              | hat exte | 1           | response      |            |          |               |        | 98.58    | A.P  |
| 8 NZL  |   | New Zealand   | Availability | PUBLIC FI | NA A | .PF.BUDGE | Availability | (Primary     | A.PF.BUD  | GE <sup>T</sup> To w | hat exte | 1           | response      |            |          |               |        | 89.2     | A.PI |
| FRA    |   | France        | Availability | PUBLIC FI | NA A | .PF.BUDGE | Availability | (Primary     | A.PF.BUD  | GET TO W             | hat exte | 1           | response      |            |          |               |        | 88.75    | A.P  |
| 2 DNK  |   | Denmark       | Availability | PUBLIC FI | NA A | .PF.BUDGE | Availability | (Primary     | A.PF.BUD  | GE To w              | hat exte | 1           | response      |            |          |               |        | 87.5     | A.P  |
| 6 THA  |   | Thailand      | Availability | PUBLIC FI | NA A | .PF.BUDGE | Availability | (Primary     | A.PF.BUD  | GET TO W             | hat exte | 1           | response      |            |          |               |        | 84.19    | A.P  |
| 8 GTM  |   | Guatemala     | Availability | PUBLIC FI | NA A | .PF.BUDGE | Availability | (Primary     | A.PF.BUD  | GE To w              | hat exte | 1           | response      |            |          |               |        | 83.15    | A.P  |
| 2 DEU  |   | Germany       | Availability | PUBLIC FI | NA A | .PF.BUDGE | Availability | (Primary     | A.PF.BUD  | GE <sup>T</sup> To w | hat exte | 1           | response      |            |          |               |        | 82.7     | A.P  |
| 7 LVA  |   | Latvia        | Availability | PUBLIC FI | NA A | .PF.BUDGE | Availability | (Primary     | A.PF.BUD  | GET TO W             | hat exte | 1           | response      |            |          |               |        | 81.48    | A.P  |
| 9 RUS  |   | Russian Fede  | Availability | PUBLIC FI | NA A | .PF.BUDGE | Availability | (Primary     | A.PF.BUD  | GE To w              | hat exte | 1           | response      |            |          |               |        | 81.43    | A.P  |
| 0 USA  |   | United State  | Availability | PUBLIC FI | NA A | .PF.BUDGE | Availability | (Primary     | A.PF.BUD  | GET TO W             | hat exte | 1           | response      |            |          |               |        | 80.847   | A.P  |
| 1 SWE  |   | Sweden        | Availability | PUBLIC FI | NA A | .PF.BUDGE | Availability | (Primary     | A.PF.BUD  | GE To w              | hat exte | 1           | response      |            |          |               |        | 80.82    | A.P  |
| 9 HKG  |   | China, Hong   | Availability | PUBLIC FI | NA A | .PF.BUDGE | Availability | (Primary     | A.PF.BUD  | GE <sup>T</sup> O W  | hat exte | 1           | response      |            |          |               |        | 80.04    | A.P  |
| 38 PHL |   | Philippines   | Availability | PUBLIC FI | NA A | .PF.BUDGE | Availability | (Primary     | A.PF.BUD  | GET TO W             | hat exte | 1           | response      |            |          |               |        | 79.74    | A.P  |
| 19 TWN |   | Taiwan        | Availability | PUBLIC FI | NA A | .PF.BUDGE | Availability | (Primary     | A.PF.BUD  | GE To w              | hat exte | 1           | response      |            |          |               |        | 79.4     | A.P  |
| 19 ARG |   | Argentina     | Availability | PUBLIC FI | NA A | .PF.BUDGE | Availability | (Primary     | A.PF.BUD  | GET TO W             | hat exte | 1           | response      |            |          |               |        | 79.263   | A.P  |
| 2 ARM  |   | Armenia       | Availability | PUBLIC FI | NA A | .PF.BUDGE | Availability | (Primary     | A.PF.BUD  | GET TO W             | hat exte | 1           | response      |            |          |               |        | 78.68    | A.P  |
| 94 MDA |   | Republic of I | Availability | PUBLIC FI | NA A | .PF.BUDGE | Availability | (Primary     | A.PF.BUD  | GE <sup>T</sup> O W  | hat exte | 1           | response      |            |          |               |        | 78.41    | A.P  |
| 91 URY |   | Uruguay       | Availability | PUBLIC FI | NA A | .PF.BUDGE | Availability | (Primary     | A.PF.BUD  | GET TO W             | hat exte | 1           | response      |            |          |               |        | 78.38    | A.P  |
| 71 DOM |   | Dominican R   | Availability | PUBLIC FI | NA A | .PF.BUDGE | Availability | (Primary     | A.PF.BUD  | GE To w              | hat exte | 1           | response      |            |          |               |        | 78.15    | A.P  |
| 68 CHL |   | Chile         | Availability | PUBLIC FI | NA A | .PF.BUDGE | Availability | (Primary     | A.PF.BUD  | GE To w              | hat exte | 1           | response      |            |          |               |        | 78.15    |      |
| 48 ITA |   | Italy         | Availability | PUBLIC FI | NA A | PF.BUDGE  | Availability | (Primary     | A.PF.BUD  | GET TO W             | hat exte | 1           | response      |            |          |               |        | 77.65    | A.P  |

# Task 3: Governance Indicator World Rank

#### Step 1

First, you need to access the final scores for the governance indicator. To do so, filter the column "indicator\_name" and select the "Governance (PF): Public finance data" option.

| Α    | В      | с          | D          | F            | E             | G       | н           | 1               |           | К               | 1              | м              | N             | 0          | P                                                                                                    |           |
|------|--------|------------|------------|--------------|---------------|---------|-------------|-----------------|-----------|-----------------|----------------|----------------|---------------|------------|----------------------------------------------------------------------------------------------------|-----------|
| iso3 |        |            |            | -            | indicator 🗐   |         |             | question x      | hiorarchy |                 |                |                |               | -          | - r                                                                                                    | ▼ paren   |
| XKX  | Kosovo |            |            | -            | If Governance |         |             | To what exte    |           | 1 response      | response       | response       | normaniza     | weight     | Lange Contraction of Contraction of | 97 G.PF.F |
| ХКХ  | Kosovo |            |            |              | If Governance |         |             | To what exte    |           | 1 iustification | The primary    | obligation to  | nublish data  | on public  |                                                                                                    |           |
| хкх  | Kosovo |            |            |              | If Governance |         | G.PF.PUB-F  |                 |           | 2 response      | , the printing | o on gation to | paonsnaato    | - public   |                                                                                                    | 0.6 G.PF. |
| ХКХ  | Kosovo |            |            |              | If Governance |         |             | Are there la    |           | 4 response      | They exist a   | 2              | 1             |            | -                                                                                                    | G.PF.     |
| ХКХ  | Kosovo |            |            |              | If Governance |         |             | 1,2;Please p    |           | 4 supporting    |                |                | on to publish | data on pu | blic finances                                                                                                    |           |
| ХКХ  | Kosovo |            |            |              | If Governance |         |             | I Do relevant   |           | 4 response      | There is no r  |                | 00000         |            |                                                                                                    | G.PF.     |
| ХКХ  | Kosovo |            |            |              | If Governance |         | G.PF.PUB-F  | l Elements      |           | 2 response      |                |                |               | 1          | 100 59.                                                                                                    | 95 G.PF.  |
| хкх  | Kosovo |            |            |              | If Governance |         | G.PF.PUB-F  | Provisions fo   |           | 3 response      |                |                |               |            | 50 37.                                                                                                    | 45 G.PF.  |
| хкх  | Kosovo | Governance | PUBLIC FIN | A G.PF.PUB-  | If Governance | Primary | G.PF.PUB-F  | I Summary re    |           | 4 response      | Partially      | 1              | 0.5           |            | 8.5 4.                                                                                                    | 25 G.PF   |
| хкх  | Kosovo | Governance | PUBLIC FIN | A G.PF.PUB-  | If Governance | Primary | G.PF.PUB-F  | 1;Please ind    |           | 4 supporting    | The appendi    | xes to the an  | nual budget   | law provid | e the summa                                                                                                    | v cG.PF   |
| хкх  | Kosovo | Governance | PUBLIC FIN | A G.PF.PUB-  | If Governance | Primary | G.PF.PUB-F  | I Expenditure   |           | 4 response      | No             | 0              | Č             |            | 8.3                                                                                                    | 0 G.PF.   |
| хкх  | Kosovo | Governance | PUBLIC FIN | A G.PF.PUB-  | If Governance | Primary | G.PF.PUB-F  | The rules/gu    |           | 4 response      | Yes            | 2              | 1             |            | 8.3 8                                                                                                    | 3.3 G.PF  |
| хкх  | Kosovo | Governance | PUBLIC FIN | A G.PF.PUB-  | If Governance | Primary | G.PF.PUB-F  | 2;Please ind    |           | 4 supporting    | The law on     |                |               |            |                                                                                                    | G.PF      |
| хкх  | Kosovo | Governance | PUBLIC FIN | A G.PF.PUB-  | If Governance | Primary | G.PF.PUB-F  | I The rules/gu  |           | 4 response      | Yes            | 2              | 1             |            | 8.3 8                                                                                                    | 3.3 G.PF  |
| хкх  | Kosovo | Governance | PUBLIC FIN | A G.PF.PUB-  | If Governance | Primary | G.PF.PUB-F  | 12;Please ind   |           | 4 supporting    | The law on     |                |               |            |                                                                                                    | G.PF      |
| хкх  | Kosovo | Governance | PUBLIC FIN | A G.PF.PUB-  | If Governance | Primary | G.PF.PUB-F  | I The rules/gu  |           | 4 response      | Yes            | 2              | 1             |            | 8.3 8                                                                                                    | 3.3 G.PF. |
| хкх  | Kosovo | Governance | PUBLIC FIN | A G.PF.PUB-  | If Governance | Primary | G.PF.PUB-FI | 12;Please ind   |           | 4 supporting    | The law on     |                |               |            |                                                                                                    | G.PF.     |
| ХКХ  | Kosovo | Governance | PUBLIC FIN | A G.PF.PUB-  | If Governance | Primary | G.PF.PUB-F  | If The rules/gu |           | 4 response      | Yes            | 2              | 1             |            | 8.3 8                                                                                                    | 3.3 G.PF  |
| хкх  | Kosovo | Governance | PUBLIC FIN | A G.PF.PUB-  | If Governance | Primary | G.PF.PUB-F  | 12;Please ind   |           | 4 supporting    | The law on     |                |               |            |                                                                                                    | G.PF      |
| ХКХ  | Kosovo | Governance | PUBLIC FIN | A G.PF.PUB-  | If Governance | Primary | G.PF.PUB-F  | Provisions fo   |           | 3 response      |                |                |               |            | 20                                                                                                    | G.PF      |
| ХКХ  | Kosovo | Governance | PUBLIC FIN | A G.PF.PUB-  | If Governance | Primary | G.PF.PUB-F  | The rules/gu    |           | 4 response      | Yes            | 2              |               |            |                                                                                                    | 10 G.PF.  |
| ХКХ  | Kosovo | Governance | PUBLIC FIN | A G.PF.PUB-I | If Governance | Primary | G.PF.PUB-F  | 12;Please ind   |           | 4 supporting    | The law on p   | ublic finance  | es manageme   | nt and acc | ountability re                                                                                                    | qu G.PF   |

Then filter the column "hierarchy\_level" by the level "1".

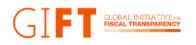

| F1      | Ŧ | : ×         | $\sqrt{-f_x}$ | indicator_na | ame                            |                                 |            |              |              |             |                 |              |                |                 |              |                   | `        |
|---------|---|-------------|---------------|--------------|--------------------------------|---------------------------------|------------|--------------|--------------|-------------|-----------------|--------------|----------------|-----------------|--------------|-------------------|----------|
|         | А | В           | С             | D            | Е                              | F                               | G          | н            | 1            | J           | К               | L            | м              | N               | 0            | Р                 | ¢        |
| 1 iso3  | * | country 💌   | pillar 💌      | module       | <ul> <li>indicator_</li> </ul> | <ul> <li>indicator_J</li> </ul> | indicator_ | variable_r 🔻 | question 💌   | hierarchy 🗐 | data_type 💌     | response 💌   | response 🔻     | normalize 🔻     | weight       | 💌 score 🔍         | paren    |
| 2 XKX   |   | Kosovo      | Governance    | PUBLIC FIN   | A G.PF.PUB-                    | If Governance                   | Primary    | G.PF.PUB-FI  | To what exte |             | 1 response      |              |                |                 |              | 41.97             | G.PF.F   |
| 3 XKX   |   | Kosovo      | Governance    | PUBLIC FIN   | A G.PF.PUB-                    | If Governance                   | Primary    | G.PF.PUB-FI  | To what exte |             | 1 justification | The primary  | obligation to  | o publish data  | on public    | finances comes    | G.PF.F   |
| 73 BHS  |   | Bahamas     | Governance    | PUBLIC FIN   | A G.PF.PUB-                    | If Governance                   | Primary    | G.PF.PUB-FI  | To what exte |             | 1 response      |              |                |                 |              | 16.131            | G.PF.F   |
| 74 BHS  |   | Bahamas     | Governance    | PUBLIC FIN   | A G.PF.PUB-                    | If Governance                   | Primary    | G.PF.PUB-FI  | To what exte |             | 1 justification | The FAA      |                |                 |              |                   | G.PF.F   |
| 75 BHS  |   | Bahamas     | Governance    | PUBLIC FIN   | A G.PF.PUB-                    | If Governance                   | Primary    | G.PF.PUB-FI  | 1 1          |             | 1 example       | [Financial A | dministratio   | n and Audit Ad  | t, 2010](ht  | ttp://laws.baha   | G.PF.F   |
| 76 BHS  |   | Bahamas     | Governance    | PUBLIC FIN   | A G.PF.PUB-                    | If Governance                   | Primary    | G.PF.PUB-FI  | 1 2          |             | 1 example       | [Public Fina | nce Manager    | nent Act, 2021  | ](http://la  | ws.bahamas.go     | G.PF.F   |
| 77 BHS  |   | Bahamas     | Governance    | PUBLIC FIN   | A G.PF.PUB-                    | If Governance                   | Primary    | G.PF.PUB-FI  | 1 3          |             | 1 example       | [Public Deb  | t Managemei    | nt Act, 2021](h | ttp://laws   | .bahamas.gov.b    | G.PF.F   |
| 152 BLZ |   | Belize      | Governance    | PUBLIC FIN   | A G.PF.PUB-                    | If Governance                   | Primary    | G.PF.PUB-FI  | To what exte |             | 1 response      |              |                |                 |              | 21                | G.PF.F   |
| 153 BLZ |   | Belize      | Governance    | PUBLIC FIN   | A G.PF.PUB-                    | If Governance                   | Primary    | G.PF.PUB-FI  | To what exte |             | 1 justification | The main     |                |                 |              |                   | G.PF.F   |
| 219 DOM |   | Dominican R | Governance    | PUBLIC FIN   | A G.PF.PUB-                    | If Governance                   | Primary    | G.PF.PUB-FI  | To what exte |             | 1 response      |              |                |                 |              | 49.9              | G.PF.F   |
| 220 DOM |   | Dominican R | Governance    | PUBLIC FIN   | A G.PF.PUB-                    | If Governance                   | Primary    | G.PF.PUB-FI  | To what exte |             | 1 justification | The Genera   | 1              |                 |              |                   | G.PF.F   |
| 221 DOM |   | Dominican R | Governance    | PUBLIC FIN   | A G.PF.PUB-                    | If Governance                   | Primary    | G.PF.PUB-FI  | 1 1          |             | 1 example       | [Law No. 42  | 3-06](https:// | /www.digepre    | es.gob.do/   | ˈtransparencia/\  | G.PF.F   |
| 222 DOM |   | Dominican R | Governance    | PUBLIC FIN   | A G.PF.PUB-                    | If Governance                   | Primary    | G.PF.PUB-FI  | 1 2          |             | 1 example       | [Law No. 10  | 1-79](https:// | /www.digepre    | es.gob.do/   | transparencia/    | G.PF.F   |
| 309 GUY |   | Guyana      | Governance    | PUBLIC FIN   | A G.PF.PUB-                    | If Governance                   | Primary    | G.PF.PUB-FI  | To what exte |             | 1 response      |              |                |                 |              | 0                 | G.PF.F   |
| 310 GUY |   | Guyana      | Governance    | PUBLIC FIN   | A G.PF.PUB-                    | If Governance                   | Primary    | G.PF.PUB-FI  | To what exte |             | 1 justification | The various  | Acts do not r  | equire public   | ation of st  | ructured data.    | G.PF.F   |
| 374 HTI |   | Haiti       | Governance    | PUBLIC FIN   | A G.PF.PUB-                    | If Governance                   | Primary    | G.PF.PUB-FI  | To what exte |             | 1 response      |              |                |                 |              | 0                 | G.PF.F   |
| 375 HTI |   | Haiti       | Governance    | PUBLIC FIN   | A G.PF.PUB-                    | If Governance                   | Primary    | G.PF.PUB-FI  | To what exte |             | 1 justification | The Ministr  | y of Economy   | of Finance (N   | 1EF) is resp | onsible to publ   | i G.PF.F |
| 449 JAM |   | Jamaica     | Governance    | PUBLIC FIN   | A G.PF.PUB-                    | If Governance                   | Primary    | G.PF.PUB-FI  | To what exte |             | 1 response      |              |                |                 |              | 28.47             | G.PF.F   |
| 450 JAM |   | Jamaica     | Governance    | PUBLIC FIN   | A G.PF.PUB-                    | If Governance                   | Primary    | G.PF.PUB-FI  | To what exte |             | 1 justification | The          |                |                 |              |                   | G.PF.F   |
| 451 JAM |   | Jamaica     | Governance    | PUBLIC FIN   | A G.PF.PUB-                    | If Governance                   | Primary    | G.PF.PUB-FI  | 1 1          | :           | 1 example       | [Financial A | dministratio   | n and Audit - a | imend](ht    | tps://2021-files  | G.PF.F   |
| 452 JAM |   | Jamaica     | Governance    | PUBLIC FIN   | A G.PF.PUB-                    | If Governance                   | Primary    | G.PF.PUB-FI  | 1 2          |             | 1 example       | [Financial A | dministratio   | n and Audit Ad  | t (1959)](ł  | nttps://2021-file | G.PF.F   |
| 534 LCA |   | Saint Lucia | Governance    | PUBLIC FIN   | A G.PF.PUB-                    | If Governance                   | Primary    | G.PF.PUB-FI  | To what exte |             | 1 response      |              |                |                 |              | 34.1              | G.PF.F   |
| >       |   | gdb-2021-p  | ublic-finance | -module-     | +                              |                                 |            |              |              |             | : •             |              |                |                 |              |                   | Þ        |

And finally, filter the column "score" by all cells with values (avoiding empty values).

|    | А    |   | В             | С          | D          | E                           |       | F             | G          | н            | 1.1         | J           | К           | L          | M        | N           | 0      | P       |                 |
|----|------|---|---------------|------------|------------|-----------------------------|-------|---------------|------------|--------------|-------------|-------------|-------------|------------|----------|-------------|--------|---------|-----------------|
| 1  | iso3 | ¥ | country 💌     | pillar 💌   | module     | <ul> <li>indicat</li> </ul> | or    | indicator 🖅   | indicator_ | variable_r 👻 | question 💌  | hierarchy 🔊 | data_type 👻 | response 👻 | response | normalize 👻 | weight | ▼ score | , <b>⊤</b> pare |
| 2  | ХКХ  |   | Kosovo        | Governance | PUBLIC FIN | A G.PF.P                    | JB-FI | If Governance | Primary    | G.PF.PUB-FI  | To what ext | e 1         | L response  |            |          |             |        | 41.     | 97 G.PF         |
| 3  | BHS  |   | Bahamas       | Governance | PUBLIC FIN | A G.PF.P                    | JB-FI | If Governance | Primary    | G.PF.PUB-FI  | To what ext | e 1         | L response  |            |          |             |        | 16.1    | 31 G.P          |
| 2  | BLZ  |   | Belize        | Governance | PUBLIC FIN | A G.PF.P                    | JB-FI | If Governance | Primary    | G.PF.PUB-FI  | To what ext | e 1         | L response  |            |          |             |        |         | 21 G.P          |
| 9  | DOM  |   | Dominican R   | Governance | PUBLIC FIN | A G.PF.P                    | JB-FI | If Governance | Primary    | G.PF.PUB-FI  | To what ext | e 1         | L response  |            |          |             |        | 49      | 9.9 G.P         |
| 9  | GUY  |   | Guyana        | Governance | PUBLIC FIN | A G.PF.P                    | JB-FI | If Governance | Primary    | G.PF.PUB-FI  | To what ext | e 1         | L response  |            |          |             |        |         | 0 G.P           |
| 4  | HTI  |   | Haiti         | Governance | PUBLIC FIN | A G.PF.P                    | JB-FI | If Governance | Primary    | G.PF.PUB-FI  | To what ext | e 1         | L response  |            |          |             |        |         | 0 G.P           |
| 9  | JAM  |   | Jamaica       | Governance | PUBLIC FIN | A G.PF.P                    | JB-FI | If Governance | Primary    | G.PF.PUB-FI  | To what ext | e 1         | L response  |            |          |             |        | 28.     | 47 G.P          |
| 4  | LCA  |   | Saint Lucia   | Governance | PUBLIC FIN | A G.PF.P                    | JB-FI | If Governance | Primary    | G.PF.PUB-FI  | To what ext | e 1         | L response  |            |          |             |        | 34      | I.1 G.P         |
| 0  | πо   |   | Trinidad and  | Governance | PUBLIC FIN | A G.PF.P                    | JB-FI | If Governance | Primary    | G.PF.PUB-FI  | To what ext | e 1         | L response  |            |          |             |        |         | 0 G.F           |
| 6  | GEO  |   | Georgia       | Governance | PUBLIC FIN | A G.PF.P                    | JB-FI | If Governance | Primary    | G.PF.PUB-FI  | To what ext | e 1         | L response  |            |          |             |        | 58.     | 71 G.F          |
| 6  | OMN  |   | Oman          | Governance | PUBLIC FIN | A G.PF.P                    | JB-FI | If Governance | Primary    | G.PF.PUB-FI  | To what ext | e 1         | L response  |            |          |             |        |         | 3 G.F           |
| 6  | PSE  |   | State of Pale | Governance | PUBLIC FIN | A G.PF.P                    | JB-FI | If Governance | Primary    | G.PF.PUB-FI  | To what ext | e 1         | L response  |            |          |             |        |         | 0 G.F           |
| 6  | EGY  |   | Egypt         | Governance | PUBLIC FIN | A G.PF.P                    | JB-FI | If Governance | Primary    | G.PF.PUB-FI  | To what ext | e 1         | L response  |            |          |             |        | 64.     | 79 G.F          |
| )5 | JOR  |   | Jordan        | Governance | PUBLIC FIN | A G.PF.P                    | JB-FI | If Governance | Primary    | G.PF.PUB-FI  | To what ext | e 1         | L response  |            |          |             |        | 38.29   | 25 G.P          |
| 37 | DNK  |   | Denmark       | Governance | PUBLIC FIN | A G.PF.P                    | JB-FI | If Governance | Primary    | G.PF.PUB-FI  | To what ext | e 1         | L response  |            |          |             |        | 49.5    | 55 G.P          |
| 80 | EST  |   | Estonia       | Governance | PUBLIC FIN | A G.PF.P                    | JB-FI | If Governance | Primary    | G.PF.PUB-FI  | To what ext | e 1         | L response  |            |          |             |        | 80.     | 75 G.P          |
| 57 | FIN  |   | Finland       | Governance | PUBLIC FIN | A G.PF.P                    | JB-FI | If Governance | Primary    | G.PF.PUB-FI  | To what ext | e 1         | L response  |            |          |             |        | 57.9381 | 25 G.P          |
| 56 | FRA  |   | France        | Governance | PUBLIC FIN | A G.PF.P                    | JB-FI | If Governance | Primary    | G.PF.PUB-FI  | To what ext | e 1         | L response  |            |          |             |        | 1       | 00 G.P          |
| 56 | DEU  |   | Germany       | Governance | PUBLIC FIN | A G.PF.P                    | JB-FI | If Governance | Primary    | G.PF.PUB-FI  | To what ext | e 1         | L response  |            |          |             |        | 92      | 2.5 G.P         |
| 17 | IRL  |   | Ireland       | Governance | PUBLIC FIN | A G.PF.P                    | JB-FI | If Governance | Primary    | G.PF.PUB-FI  | To what ext | e 1         | L response  |            |          |             |        |         | 0 G.P           |
|    | ITA  |   | Italy         |            |            |                             |       | If Governance |            | G.PF.PUB-FI  | To what ext | e 1         | L response  |            |          |             |        |         | 5.6 G.P         |
| 23 | LVA  |   | Latvia        | Governance | PUBLIC FIN | A G.PF.PI                   | JB-FI | If Governance | Primary    | G.PF.PUB-FI  | To what ext | e 1         | l response  |            |          |             |        |         | 9 G.P           |

#### Step 2

Now, to obtain the ordered list of countries, arrange the column "score" from highest to lowest (descending):

Now, you have an ordered list showing each country's governance indicator score from highest to lowest. You can access the extract of the database you created in the sheet Task 3 Governance Rank<sup>[3]</sup> in this database.

You can execute the following code lines to achieve Task 3:

As a result, you will have the following data frame:

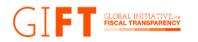

| 1      | A | В            | С          | D          | E             | F            | G            | н            | 1            | J           | к           | L          | М          | N           | 0        | P        |      |
|--------|---|--------------|------------|------------|---------------|--------------|--------------|--------------|--------------|-------------|-------------|------------|------------|-------------|----------|----------|------|
| 1 iso3 |   | country 💌    | pillar 💌   | module 🔤   | indicator_    | indicator 🖵  | indicator_ 🔻 | variable_r 🔻 | question 💌   | hierarchy 🗈 | data_type 🔻 | response 🔻 | response - | normalize 💌 | weight 🔄 | score IT | bare |
| 2 FRA  |   | France       | Governance | PUBLIC FIN | A G.PF.PUB-FI | f Governance | Primary      | G.PF.PUB-FI  | To what exte | 1           | L response  |            |            |             |          | 100      | 3.PF |
| 3 ARM  |   | Armenia      | Governance | PUBLIC FIN | A G.PF.PUB-FI | f Governance | Primary      | G.PF.PUB-FI  | To what exte | 1           | L response  |            |            |             |          | 100      | 3.PF |
| 52 KOR |   | Republic of  | Governance | PUBLIC FIN | A G.PF.PUB-FI | f Governance | Primary      | G.PF.PUB-FI  | To what exte | 1           | L response  |            |            |             |          | 100      | 3.PF |
| 19 CAN |   | Canada       | Governance | PUBLIC FIN | A G.PF.PUB-FI | f Governance | Primary      | G.PF.PUB-FI  | To what exte | 1           | L response  |            |            |             |          | 95       | G.PF |
| 9 IDN  |   | Indonesia    | Governance | PUBLIC FIN | A G.PF.PUB-FI | f Governance | Primary      | G.PF.PUB-FI  | To what exte | 1           | L response  |            |            |             |          | 95       | 3.PF |
| 4 DEU  |   | Germany      | Governance | PUBLIC FIN | A G.PF.PUB-FI | f Governance | Primary      | G.PF.PUB-FI  | To what exte | 1           | L response  |            |            |             |          | 92.5     | 3.PF |
| 9 BGR  |   | Bulgaria     | Governance | PUBLIC FIN | A G.PF.PUB-FI | f Governance | Primary      | G.PF.PUB-FI  | To what exte | 1           | L response  |            |            |             |          | 91.0575  | 3.PF |
| 4 MLT  |   | Malta        | Governance | PUBLIC FIN | A G.PF.PUB-FI | f Governance | Primary      | G.PF.PUB-FI  | To what exte | 1           | L response  |            |            |             |          | 91.0575  | 3.PF |
| 0 PAN  |   | Panama       | Governance | PUBLIC FIN | A G.PF.PUB-FI | f Governance | Primary      | G.PF.PUB-FI  | To what exte | 1           | L response  |            |            |             |          | 87.875   | 3.PF |
| 6 BRA  |   | Brazil       | Governance | PUBLIC FIN | A G.PF.PUB-FI | f Governance | Primary      | G.PF.PUB-FI  | To what exte | 1           | L response  |            |            |             |          | 87.55    | 3.PF |
| 6 MEX  |   | Mexico       | Governance | PUBLIC FIN | A G.PF.PUB-FI | f Governance | Primary      | G.PF.PUB-FI  | To what exte | 1           | L response  |            |            |             |          | 87.115   | 3.PF |
| 16 KAZ |   | Kazakhstan   | Governance | PUBLIC FIN | A G.PF.PUB-FI | f Governance | Primary      | G.PF.PUB-FI  | To what exte | 1           | l response  |            |            |             |          | 85.5     | 3.PF |
| 16 ZAF |   | South Africa | Governance | PUBLIC FIN | A G.PF.PUB-FI | f Governance | Primary      | G.PF.PUB-FI  | To what exte | 1           | L response  |            |            |             |          | 85.5     | 3.PF |
| 05 LBR |   | Liberia      | Governance | PUBLIC FIN | A G.PF.PUB-FI | f Governance | Primary      | G.PF.PUB-FI  | To what exte | 1           | L response  |            |            |             |          | 85.5     | 3.PF |
| 87 CZE |   | Czechia      | Governance | PUBLIC FIN | A G.PF.PUB-FI | f Governance | Primary      | G.PF.PUB-FI  | To what exte | 1           | l response  |            |            |             |          | 85.5     | 3.PF |
| 80 HRV |   | Croatia      | Governance | PUBLIC FIN | A G.PF.PUB-FI | f Governance | Primary      | G.PF.PUB-FI  | To what exte | 1           | L response  |            |            |             |          | 85       | 3.PF |
| 67 USA |   | United State | Governance | PUBLIC FIN | A G.PF.PUB-FI | f Governance | Primary      | G.PF.PUB-FI  | To what exte | 1           | L response  |            |            |             |          | 85       | 3.PF |
| 56 GHA |   | Ghana        | Governance | PUBLIC FIN | A G.PF.PUB-FI | f Governance | Primary      | G.PF.PUB-FI  | To what exte | 1           | L response  |            |            |             |          | 82.365   | 3.PF |
| 56 EST |   | Estonia      | Governance | PUBLIC FIN | A G.PF.PUB-FI | f Governance | Primary      | G.PF.PUB-FI  | To what exte | 1           | L response  |            |            |             |          | 80.75    | 3.PF |
| 47 PER |   | Peru         | Governance | PUBLIC FIN | A G.PF.PUB-FI | f Governance | Primary      | G.PF.PUB-FI  | To what exte | 1           | L response  |            |            |             |          | 79.2     | 3.PF |
| 25 UKR |   | Ukraine      | Governance | PUBLIC FIN | A G.PF.PUB-FI | f Governance | Primary      | G.PF.PUB-FI  | To what exte | 1           | L response  |            |            |             |          | 78.35    |      |
| 23 RWA |   | Rwanda       | Governance | PUBLIC FIN | A G.PF.PUB-FI | Governance   | Primary      | G.PF.PUB-FI  | To what exte | 1           | l response  |            |            |             |          | 77.615   | S.PF |

### How can you interpret this information?

The PF Module World Rank gave you the big picture. Having a separate ranking for each indicator will allow you to:

- → Differentiate the two components of the PF Module score: availability and governance.
- → Distinguish which countries have better practices for publishing information and which for devising legal frameworks.
- → It allows you to compare both scores for a specific country and see which indicator has a broader window for improvement and which policies would benefit your country more. If the availability score is lower, the country must improve publishing practices and open data tools. On the other side, if the governance indicator is lower, the country can benefit from enhanced guidelines and norms related to the publication of public finance data.

#### How can you access the full questionnaire of a country?

It is time for you to go into the granular details of the country evaluation and access the full answers for a specific country. To do so, review each indicator questionnaire separately. This time, we will use France's country questionnaire (highest overall PF module score) as an example of the steps to replicate for any other country.

# Task 4: Accessing the full Availability Questionnaire of a Country

#### Step 1

You first need to apply some filters to your database. This time, filter the column "country" by "France", the column "pillar" by "availability", and finally the column "hierarchy\_level" by "4".

#### Step 2

To review each question, you will be using the columns "question", "data type", and "response". The column "question" will indicate which question was evaluated by the researcher as a full question statement. Next, the "data type" column will indicate whether the answer was a "response" type (indicating the final evaluation of the researcher) or if it was a

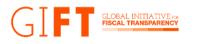

"supporting" answer (additional information provided by the researcher to evaluate the country). Finally, the column "response" will show the researcher's answer.

For example, you find that the question "Is this data available online in any form?" for France has both a "response" and "supporting" data type. The "response" answer was "Data is available from the government, or because of government actions". The "supporting" answer provided by the researcher is a set of links where you can get public finance data.

As a result, you will have the next data frame:

| M1419   |   | : ×       | < .      | <i>f<sub>x</sub></i> 2 |           |    |            |              |              |              |               |             |               |                |                |                  |               |         |          |        |
|---------|---|-----------|----------|------------------------|-----------|----|------------|--------------|--------------|--------------|---------------|-------------|---------------|----------------|----------------|------------------|---------------|---------|----------|--------|
| A       |   | В         |          | C                      | D         | _  | E          | F            | G            | н            |               | J           | K             | L              | M              | N                | 0             |         | P        |        |
| 1 iso3  | Ŧ | country   | J pilla  |                        | -         |    |            | -            | indicator_ • | variable_r 💌 | question 💌    | hierarchy 🗐 | r data_type ▼ | response 💌     | response_ •    | normalize 💌      | weight        | ▼ scor  | e 🔹      | pare   |
| 400 FRA |   | France    |          |                        |           |    |            | Availability |              | A.PF.BUDGE   |               |             | 1 response    | Data is availa | 1              | 2 1              |               |         |          | A.PF   |
| 401 FRA |   | France    |          |                        |           |    |            | Availability |              | A.PF.BUDGE   |               |             | 1 supporting  |                |                |                  |               |         |          | A.PF   |
| 404 FRA |   | France    |          |                        |           |    |            | Availability |              | A.PF.BUDGE   |               |             | 1 response    | Yes            | 1              | 2 1              | 2             | .84     | 2.84     | A.PF   |
| 105 FRA |   | France    |          |                        |           |    |            | Availability |              | A.PF.BUDGE   |               |             | 1 supporting  | - Ministry of  |                |                  |               |         |          | A.PF   |
| 406 FRA |   | France    |          |                        |           |    |            | Availability |              | A.PF.BUDGE   |               |             | 1 response    | Yes            | 2              | 2 1              | 2             | .84     | 2.84     | A.PF   |
| 407 FRA |   | France    |          |                        |           |    |            | Availability |              | A.PF.BUDGE   |               |             | 1 supporting  | - Annual       |                |                  |               |         |          | A.PF   |
| 408 FRA |   | France    |          |                        |           |    |            | Availability |              | A.PF.BUDGE   |               |             | 1 response    | Yes            | 2              | 2 1              |               | 2.9     | 2.9      | A.PF   |
| 109 FRA |   | France    | Avai     | lability               | PUBLIC FI | NA | A.PF.BUDGE | Availability | (Primary     | A.PF.BUDGE   |               |             | 1 supporting  | - Budget       |                |                  |               |         |          | A.PF   |
| 10 FRA  |   | France    |          |                        |           |    |            | Availability |              | A.PF.BUDGE   |               |             | 1 response    | Yes            | 1              | 2 1              |               | 2.9     |          | A.PF   |
| 11 FRA  |   | France    | Avai     | lability               | PUBLIC FI | NA | A.PF.BUDGE | Availability | (Primary     | A.PF.BUDGE   | 1,2;If budget | t 4         | 1 supporting  | Budget Gouv    | Portal: http   | s://www.bud      | get.gouv.f    | r/budge | et-etat  | A.PF   |
| 412 FRA |   | France    |          |                        |           |    |            | Availability |              | A.PF.BUDGE   |               |             | 1 response    | Yes            | 1              | 2 1              |               | .84     |          | A.PF   |
| 13 FRA  |   | France    | Avai     | lability               | PUBLIC FI | NA | A.PF.BUDGE | Availability | (Primary     | A.PF.BUDGE   | 1,2;If budget | 4           | 1 supporting  | https://www    | v.economie.    | gouv.fr/cedef    | /chiffres-o   | les-buo | lget-eta | t A.PF |
| 414 FRA |   | France    | Avai     | lability               | PUBLIC FI | NA | A.PF.BUDGE | Availability | (Primary     | A.PF.BUDGE   | There is stru | 4           | 1 response    | Yes            | 1              | 2 1              | 2             | .84     | 2.84     | A.PF   |
| 415 FRA |   | France    | Avai     | lability               | PUBLIC FI | NA | A.PF.BUDGE | Availability | (Primary     | A.PF.BUDGE   | 1,2;If budget | 4           | 1 supporting  | https://data   |                |                  |               |         |          | A.PF   |
| 16 FRA  |   | France    | Avai     | lability               | PUBLIC FI | NA | A.PF.BUDGE | Availability | (Primary     | A.PF.BUDGE   | There is stru | 4           | 1 response    | Yes            | 2              | 2 1              | 2             | .84     | 2.84     | A.PF   |
| 17 FRA  |   | France    | Avai     | lability               | PUBLIC FI | NA | A.PF.BUDGE | Availability | (Primary     | A.PF.BUDGE   | 1,2;If budget | 4           | 1 supporting  | https://www    | v.budget.gou   | uv.fr/budget-    | etat          |         |          | A.PF   |
| 19 FRA  |   | France    | Avai     | lability               | PUBLIC FI | NA | A.PF.BUDGE | Availability | (Primary     | A.PF.BUDGE   | Budget entri  | 4           | 1 response    | Yes            | 1              | 2 1              |               | 2.5     | 2.5      | A.PF   |
| 420 FRA |   | France    | Avai     | lability               | PUBLIC FI | NA | A.PF.BUDGE | Availability | (Primary     | A.PF.BUDGE   | 1,2;If budget | 4           | 1 supporting  | the informat   | tion in admir  | histrative class | sification is | here h  | ttps://w | A.PF   |
| 421 FRA |   | France    | Avai     | lability               | PUBLIC FI | NA | A.PF.BUDGE | Availability | (Primary     | A.PF.BUDGE   | Budget entri  | i 4         | 1 response    | No             | (              | 0 0              |               | 2.5     | C        | A.PF   |
| 422 FRA |   | France    | Avai     | lability               | PUBLIC FI | NA | A.PF.BUDGE | Availability | (Primary     | A.PF.BUDGE   | Budget entri  | 4           | 1 response    | Yes            | 2              | 2 1              | . :           | 2.5     | 2.5      | A.PF   |
| 423 FRA |   | France    | Avai     | lability               | PUBLIC FI | NA | A.PF.BUDGE | Availability | (Primary     | A.PF.BUDGE   | 1,2;If budget | 4           | 1 supporting  | The informa    | tion is provid | ded here http    | s://www.b     | udget.g |          |        |
| 424 FRA |   | France    | Avai     | lability               | PUBLIC FI | NA | A.PF.BUDGE | Availability | (Primary     | A.PF.BUDGE   | Budget entri  | 4           | 1 response    | Partially      | 1              | 1 0.5            |               | 2.5     | 1.25     | A.PF   |
|         |   | gdb-2021- | public-f | inance-                | module-   |    | +          |              |              |              |               | 1           | •             |                |                |                  |               |         |          | Þ      |

# Task 5: Accessing the full Governance Questionnaire of a Country

#### Step 1

As we reviewed previously for the availability questionnaire, you first need to apply filters to your database. This time, you will filter the column "country" by "France", the column "pillar" by "governance", and finally the column "hierarchy level" by "4".

#### Step 2

Finally, you can repeat the same review process you did for the availability questionnaire. For example, for the question "Are there laws, policies, or regulations requiring collection or publication of this information in any form?" the researcher provided a "response" data type answer which states "They exist and are operational", and the supporting data type answer includes the law number, article(s) supporting this information.

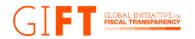

#### You can execute the following code lines to achieve Task 5:

- & (pfmodule\_dataframe["pillar"] == "Governance") \
   & (pfmodule\_dataframe["country"] == "France") ]
- As a result, you will have the following data frame:

| A      | В         | С          | D             | E            | F             | G           | н           | 1             | J           | K            | L             | м          | N           | 0      | р       |         |
|--------|-----------|------------|---------------|--------------|---------------|-------------|-------------|---------------|-------------|--------------|---------------|------------|-------------|--------|---------|---------|
| 1 iso3 | ▼ country | 🛪 pillar 🗳 | module        | indicator    | indicator     | indicator 🔻 | variable 💌  | question 🔻    | hierarchy 🗈 | data type -  | response 💌    | response 🔻 | normalize - | weight | ▼ score | ▼ pare  |
| 64 FRA | France    | Governance | PUBLIC FINA   | A G.PF.PUB-F | If Governance | Primary     | G.PF.PUB-FI | Are there la  | 4           | 1 response   | They exist ar | 2          | 1           |        |         | G.PF    |
| 65 FRA | France    | Governance | PUBLIC FINA   | A G.PF.PUB-F | If Governance | Primary     | G.PF.PUB-FI | 1,2;Please p  | 4           | supporting   | The article   |            |             |        |         | G.PI    |
| 66 FRA | France    | Governance | PUBLIC FINA   | A G.PF.PUB-F | If Governance | Primary     | G.PF.PUB-FI | l Do relevant | 4           | 1 response   | Requiremen    | 3          | 1           |        |         | G.P     |
| 67 FRA | France    | Governance | e PUBLIC FIN  | A G.PF.PUB-F | If Governance | Primary     | G.PF.PUB-FI | 1,2,3;Please  | 4           | supporting   | The article   |            |             |        |         | G.P     |
| 70 FRA | France    | Governance | PUBLIC FINA   | A G.PF.PUB-F | If Governance | Primary     | G.PF.PUB-FI | f Summary re  | 4           | 1 response   | Yes           | 2          | ! 1         | . 8    | .5      | 8.5 G.P |
| 71 FRA | France    | Governance | PUBLIC FINA   | A G.PF.PUB-F | If Governance | Primary     | G.PF.PUB-FI | 12;Please ind | 4           | supporting   | The article   |            |             |        |         | G.P     |
| 72 FRA | France    | Governance | PUBLIC FINA   | A G.PF.PUB-F | If Governance | Primary     | G.PF.PUB-FI | f Expenditure | ۷ ک         | 1 response   | Yes           | 2          | ! 1         | 8      | .3      | 8.3 G.P |
| 73 FRA | France    | Governance | PUBLIC FINA   | A G.PF.PUB-F | If Governance | Primary     | G.PF.PUB-FI | 12;Please ind | 4           | supporting   | The article   |            |             |        |         | G.P     |
| 74 FRA | France    | Governance | PUBLIC FINA   | A G.PF.PUB-F | If Governance | e Primary   | G.PF.PUB-FI | The rules/gu  | 4           | 1 response   | Yes           | 2          | ! 1         | 8      | .3      | 8.3 G.P |
| 75 FRA | France    | Governance | PUBLIC FINA   | A G.PF.PUB-F | If Governance | Primary     | G.PF.PUB-FI | 12;Please ind | 4           | 1 supporting | The article   |            |             |        |         | G.P     |
| 76 FRA | France    | Governance | PUBLIC FINA   | A G.PF.PUB-F | If Governance | Primary     | G.PF.PUB-FI | The rules/gu  | 4           | 1 response   | Yes           | 2          | ! 1         | 8      | .3      | 8.3 G.P |
| 77 FRA | France    | Governance | PUBLIC FINA   | A G.PF.PUB-F | If Governance | e Primary   | G.PF.PUB-FI | 2;Please ind  | 4           | 1 supporting | The article   |            |             |        |         | G.P     |
| 78 FRA | France    | Governance | PUBLIC FINA   | A G.PF.PUB-F | If Governance | Primary     | G.PF.PUB-FI | The rules/gu  | 4           | 1 response   | Yes           | 2          | ! 1         | . 8    | .3      | 8.3 G.P |
| 79 FRA | France    | Governance | e PUBLIC FINA | A G.PF.PUB-F | If Governance | e Primary   | G.PF.PUB-FI | 12;Please ind | 4           | 1 supporting | The article   |            |             |        |         | G.P     |
| 80 FRA | France    | Governance | PUBLIC FINA   | A G.PF.PUB-F | If Governance | Primary     | G.PF.PUB-FI | The rules/gu  | 4           | 1 response   | Yes           | 2          | 1           | . 8    | .3      | 8.3 G.P |
| 81 FRA | France    | Governance | e PUBLIC FINA | A G.PF.PUB-F | If Governance | Primary     | G.PF.PUB-FI | 12;Please ind | 4           | 1 supporting | The article   |            |             |        |         | G.P     |
| 83 FRA | France    | Governance | e PUBLIC FINA | A G.PF.PUB-F | If Governance | e Primary   | G.PF.PUB-FI | The rules/gu  | 4           | 1 response   | Yes           | 2          | ! 1         |        | 10      | 10 G.P  |
| 84 FRA | France    | Governance | PUBLIC FINA   | A G.PF.PUB-F | If Governance | Primary     | G.PF.PUB-FI | 12;Please ind | 4           | supporting   | The article   |            |             |        |         | G.P     |
| 85 FRA | France    | Governance | e PUBLIC FINA | A G.PF.PUB-F | If Governance | e Primary   | G.PF.PUB-FI | The framew    | 4           | 1 response   | Yes           | 2          | 1           |        | 10      | 10 G.P  |
| 86 FRA | France    | Governance | e PUBLIC FINA | A G.PF.PUB-F | If Governance | e Primary   | G.PF.PUB-FI | 12;Please bri | 4           | 1 supporting | ETALAB: the   |            |             |        |         | G.P     |
| 88 FRA | France    | Governance | e PUBLIC FINA | A G.PF.PUB-F | If Governance | e Primary   | G.PF.PUB-FI | The rules/gu  | 4           | 1 response   | Yes           | 2          | ! 1         |        | 15      | 15 G.P  |
| 89 FRA | France    | Governance | PUBLIC FINA   | A G.PF.PUB-F | If Governance | e Primary   | G.PF.PUB-FI | 2;Please ind  | 4           | 1 supporting | The article   |            |             |        |         | G.P     |

### How can you interpret this information?

- → Accessing this granular level allows you to know WHAT the score was, what the evaluated elements are, and WHERE the evaluated laws or databases/information are.
- → It helps you to know which elements a country can improve to get higher scores in both indicators, improving its overall PF Module score.
- → It also helps you compare and look for inspiration and comparative perspective. You can access the questionnaire of any country, review their score, and access their public databases and laws.

#### How can you access the answers of all countries on a specific question?

If you want to compare the responses of all countries to a particular question, you need to use the columns "pillar" and "variable." We will use the question "Data is disaggregated by crosscutting programs, or issues such as SDGs, climate action, gender budgeting, etc.," to exemplify this process. This step will let you know, for example, **which countries publish data by crosscutting prioritization**, at least partially, and get access to their responses. The next table has all available variables and their corresponding question to facilitate retrieving specific information for each questionnaire:

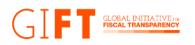

# Availability Questionnaire

|                                                      | Availability Questionnane           |                                                                                                    |
|------------------------------------------------------|-------------------------------------|----------------------------------------------------------------------------------------------------|
| Торіс                                                | Variable Name                       | Question                                                                                                    |
| Existence and<br>comprehensiveness<br>of online data | A.PF.BUDGETSPEND.a.ONLINE           | Is this data available online in any form?                                                                                                    |
|                                                      | A.PF.BUDGETSPEND.c.EXTENT           | How comprehensive is the data assessed?                                                                                                    |
| Key budget<br>documents                              | A.PF.BUDGETSPEND.e.e1.PROPOSED      | There is structured data<br>available on the executive<br>budget proposal in gross<br>terms, including spending<br>on annual and multi-<br>annual investment<br>projects.                               |
|                                                      | A.PF.BUDGETSPEND.e.e1.APPROVED      | There is structured data<br>available on the approved<br>or enacted budget in<br>gross terms, including<br>spending on annual and<br>multi-annual investment<br>projects.                               |
| Publication of disaggregated data                    | A.PF.BUDGETSPEND.e.e1.AMENDED       | There is structured data<br>available on amended<br>budgets (when<br>applicable) or<br>amendments to the<br>enacted budget.                                                                             |
|                                                      | A.PF.BUDGETSPEND.e.e1.SGA           | There is structured data<br>about government budget<br>execution or spending, in<br>gross terms and on an<br>accrual basis, including<br>spending in annual and<br>multi-annual investment<br>projects. |
|                                                      | A.PF.BUDGETSPEND.e.e1.EXTRASPENDING | There is structured data<br>about the government's<br>extrabudgetary funds<br>spending, in gross terms<br>and on an accrual basis.                                                                      |

|                                                               | IATIVE res<br>SPARENCY               |                                                                                                    |
|---------------------------------------------------------------|--------------------------------------|----------------------------------------------------------------------------------------------------|
|                                                               | A.PF.BUDGETSPEND.e.e1.SOCIALSECURITY | There is structured data<br>about the government's<br>social security spending,<br>in gross terms and on an<br>accrual basis.                                            |
|                                                               | A.PF.BUDGETSPEND.e.e1.PUBCORP        | There is structured data<br>about public corporations'<br>spending, in gross terms<br>and on an accrual basis.                                                           |
|                                                               | A.PF.BUDGETSPEND.e.e2.TRANSACTION    | Information about<br>individual financial<br>transactions or<br>expenditures is available<br>at the most disaggregated<br>level of the economic<br>classification level. |
|                                                               | A.PF.BUDGETSPEND.e.e2.CROSSCUTTING   | Data is disaggregated<br>by cross-cutting<br>programs, or issues<br>such as SDGs, climate<br>action, gender<br>budgeting, etc.,                                          |
| Publication of data<br>under international<br>classifications | A.PF.BUDGETSPEND.e.e2.ADMIN          | Budget entries have<br>administrative<br>classifications to an<br>internationally agreed<br>standard.                                                                    |
|                                                               | A.PF.BUDGETSPEND.e.e2.ECON           | Budget entries have<br>economic classifications<br>to an internationally<br>agreed standard.                                                                             |
|                                                               | A.PF.BUDGETSPEND.e.e2.FUNC           | Budget entries have<br>functional classifications<br>to an internationally<br>agreed standard.                                                                           |
|                                                               | A.PF.BUDGETSPEND.e.e2.PROGRAM        | Budget entries have<br>program classifications<br>according to an<br>internationally agreed<br>standard.                                                                 |
| Data and<br>performance<br>identifiers.                       | A.PF.BUDGETSPEND.e.e2.COMMONID       | The data contains<br>common identifiers to<br>connect budget and<br>budget performance data.                                                                             |

|                        | A.PF.BUDGETSPEND.e.e2.PROJECT              | The data contains<br>identifiers that can be<br>used to connect budget<br>data with data on major<br>projects (e.g.,<br>infrastructure<br>construction) and<br>procurement processes.                   |
|------------------------|--------------------------------------------|----------------------------------------------------------------------------------------------------|
| How is data published? | A.PF.BUDGETSPEND.e.e3.FREE                 | Dataset is available free of charge.                                                                                                    |
|                        | A.PF.BUDGETSPEND.e.e3.LICENSE              | Data is openly licensed.                                                                                                    |
|                        | A.PF.BUDGETSPEND.e.e3.LANG                 | Data is available in all the<br>country's official or<br>national languages. If the<br>country has no official or<br>national languages, data<br>is available in the major<br>languages of the country. |
|                        | A.PF.BUDGETSPEND.e.e3.TOOLS                | There are accessible and<br>open official tools<br>available to help users<br>explore data.                                                                                                    |
|                        | A.PF.BUDGETSPEND.e.e3.TIMELY               | Data is timely and updated.                                                                                                    |
|                        | A.PF.BUDGETSPEND.e.e3.HISTORICAL           | Historical data is available<br>that allows users to track<br>change over time.                                                                                                    |
|                        | A.PF.BUDGETSPEND.e.e3.MACHINE_READABL<br>E | Data is provided in<br>machine-readable<br>format(s)                                                                                                    |
|                        | A.PF.BUDGETSPEND.e.e3.BULK                 | The machine-readable<br>dataset is available as a<br>whole                                                                                                    |
|                        | A.PF.BUDGETSPEND.e.eb.MISSINGDATA          | This information is missing required data.                                                                                                    |
|                        | A.PF.BUDGETSPEND.e.eb.COVIDAFFECTED        | The availability of this<br>data has been affected by<br>government response to<br>COVID-19.                                                                                                    |

**Governance Questionnaire** 

| Торіс                                                          | Variable Name                          | Question                                                                                                    |
|----------------------------------------------------------------|----------------------------------------|----------------------------------------------------------------------------------------------------|
| Existence of<br>frameworks<br>requiring the<br>collection and  | G.PF.PUB-FINANCE.a.EXIST               | Are there laws, policies, or regulations requiring<br>collection or publication of this information in<br>any form?                  |
| publication of open data.                                      | G.PF.PUB-<br>FINANCE.a.DATARULES       | Do relevant laws, policies, regulations, or guidance discuss the publication of open data?                                           |
| Legal framework<br>for the<br>publication of                   | G.PF.PUB-<br>FINANCE.e.e1.SUMMARY      | Summary reports must be provided as structured data.                                                                                 |
| budget<br>documents.                                           | G.PF.PUB-<br>FINANCE.e.e1.EXECBUDGET   | The rules/guidance require executive budget<br>proposal information to be provided as<br>structured data.                            |
|                                                                | G.PF.PUB-<br>FINANCE.e.e1.ENACTED      | The rules/guidance require the approved or enacted budget to be provided as structured data.                                         |
|                                                                | G.PF.PUB-<br>FINANCE.e.e1.INYEAR       | The rules/guidance require in-year reports as structured data.                                                                       |
|                                                                | G.PF.PUB-FINANCE.e.e1.YER              | The rules/guidance require year-end reports as structured data.                                                                      |
|                                                                | G.PF.PUB-<br>FINANCE.e.e1.TRANSACTIONS | Expenditure information at the most<br>disaggregated level of the economic<br>classification must be provided as structured<br>data. |
| Legal framework<br>for validation and<br>auditing<br>processes | G.PF.PUB-<br>FINANCE.e.e2.AGENCY       | The rules/guidance empower an agency or official to ensure the accurate and timely collection and publication of required data.      |
| processes                                                      | G.PF.PUB-<br>FINANCE.e.e2.VERIFICATION | The framework requires a verification process.                                                                                       |
| Requirements for the publication of data.                      | G.PF.PUB-<br>FINANCE.e.e3.TIMELY       | The rules/guidance require that data is regularly updated.                                                                           |
|                                                                | G.PF.PUB-<br>FINANCE.e.e3.STRUCTURED   | The rules/guidance support the collection of structured data.                                                                        |
|                                                                | G.PF.PUB-FINANCE.c.EXTENT              | How comprehensive is the coverage of laws,<br>regulations, policies, or guidance assessed for<br>this question?                      |

# Task 6: Comparing countries

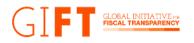

# Step 1

Apply the filter "availability" to the "pillar" column; next, filter the column "hierarchy\_level" by "4", to continue, filter the column "data type" by "response". Finally, filter the column "variable" by "A.PF.BUDGETSPEND.e.e2.CROSSCUTTING"

# Step 2:

In the column "response," you can look at the answers of all the researchers for each country. If you want more details about the evaluation, you can filter the column "data type" by "supporting".

You can execute the following code lines to achieve Task 6:

As a result, you will have the following data frame:

|        |     |                             |                |             | -          | -            |           |             |               |   |            |     |            |             |     |          |                          |
|--------|-----|-----------------------------|----------------|-------------|------------|--------------|-----------|-------------|---------------|---|------------|-----|------------|-------------|-----|----------|--------------------------|
|        | A   | B                           | C I            | D           | E          | F            | G         | H           |               | J | K          | L   | М          | N           | 0   | Р        | _                        |
| 1 iso  |     | <ul> <li>country</li> </ul> | al based       |             |            |              | indicator |             |               |   |            |     | response_* | normalize 💌 | -   | score    | <ul> <li>pare</li> </ul> |
| 52 XK  |     | Kosovo                      | Availability   |             |            | ,            |           | A.PF.BUDGE  | 0             |   | response   | No  | 0          | 0           | 2.  |          | 0 A.PF                   |
| 30 BH  |     | Bahamas                     |                | PUBLIC FINA |            |              |           | A.PF.BUDGE  |               |   | response   | No  | 0          | -           |     |          | 0 A.PF                   |
| 99 BL2 |     | Belize                      |                | PUBLIC FINA |            |              |           | A.PF.BUDGE  |               |   | response   | No  | 0          |             | 2.  |          | 0 A.PF                   |
| 82 DO  |     |                             | R Availability |             |            |              |           | A.PF.BUDGE  | 0             |   | response   | No  | 0          | -           | 2.5 |          | 0 A.PF                   |
| 53 GU  |     | Guyana                      |                | PUBLIC FINA |            |              |           | A.PF.BUDGE  |               |   | response   | No  | 0          | -           |     |          | 0 A.PF                   |
| 24 HT  |     | Haiti                       |                | PUBLIC FINA |            |              |           | A.PF.BUDGE  |               |   | response   | No  | 0          | -           | 2.5 |          | 0 A.PF                   |
| IAL 60 |     | Jamaica                     |                | PUBLIC FINA |            |              |           | A.PF.BUDGE  |               |   | response   | No  | 0          |             |     |          | 0 A.PF                   |
| B2 LC/ |     | Saint Lucia                 | Availability   |             |            |              |           | A.PF.BUDGE  |               |   | response   | No  | 0          | -           | 2.  |          | 0 A.PF                   |
| 52 TT  |     | Trinidad and                |                | PUBLIC FINA |            |              |           | A.PF.BUDGE  |               |   | response   | No  | 0          | -           | 2.  |          | 0 A.PI                   |
| IS GE  | 0   | Georgia                     |                | PUBLIC FINA |            |              |           | A.PF.BUDGE  |               |   | response   | Yes | 2          | ! 1         | 2.  | i        | 2.5 A.PI                 |
| 20 ON  | /N  | Oman                        | Availability   | PUBLIC FINA | A.PF.BUDGE | Availability | (Primary  | A.PF.BUDGE  | Data is disag | 4 | response   | No  | 0          | 0           | 2.  | <b>j</b> | 0 A.PF                   |
| 4 PSI  | E   | State of Pale               | Availability   | PUBLIC FINA | A.PF.BUDGE | Availability | (Primary  | A.PF.BUDGE  | Data is disag | 4 | I response | No  | 0          | 0 0         | 2.5 | 5        | 0 A.P                    |
| 1 EG   | Y   | Egypt                       | Availability   | PUBLIC FINA | A.PF.BUDGE | Availability | (Primary  | A.PF.BUDGE  | Data is disag | 4 | response   | No  | 0          | 0           | 2.  | 5        | 0 A.P                    |
| 65 JOI | R   | Jordan                      | Availability   | PUBLIC FINA | A.PF.BUDGE | Availability | (Primary  | A.PF.BUDGE  | Data is disag | 4 | response   | No  | 0          | 0           | 2.  | 5        | 0 A.P                    |
| 52 DN  | IK  | Denmark                     | Availability   | PUBLIC FINA | A.PF.BUDGE | Availability | (Primary  | A.PF.BUDGE  | Data is disag | 4 | response   | No  | 0          | 0           | 2.  | 5        | 0 A.P                    |
| 41 EST | г   | Estonia                     | Availability   | PUBLIC FINA | A.PF.BUDGE | Availability | (Primary  | A.PF.BUDGE  | Data is disag | 4 | response   | No  | 0          | 0           | 2.5 | i        | 0 A.PI                   |
| 29 FIN | N I | Finland                     | Availability   | PUBLIC FINA | A.PF.BUDGE | Availability | (Primary  | A.PF.BUDGE  | Data is disag | 4 | response   | No  | 0          | 0           | 2.  | 5        | 0 A.PI                   |
| 28 FR/ | Α   | France                      | Availability   | PUBLIC FINA | A.PF.BUDGE | Availability | (Primary  | A.PF.BUDGE  | Data is disag | 4 | response   | No  | 0          | 0 0         | 2.5 | 5        | 0 A.PI                   |
| 19 DE  | U   | Germany                     | Availability   | PUBLIC FINA | A.PF.BUDGE | Availability | (Primary  | A.PF.BUDGE  | Data is disag | 4 | response   | No  | 0          | 0 0         | 2.  | i        | 0 A.PI                   |
| 99 IRL |     | Ireland                     | Availability   | PUBLIC FINA | A.PF.BUDGE | Availability | (Primary  | A.PF.BUDGE  | Data is disag | 4 | response   | No  | 0          | 0 0         | 2.  | i        | 0 A.PI                   |
| 95 ITA | ι   | Italy                       | Availability   | PUBLIC FINA | A.PF.BUDGE | Availability | (Primary  | A.PF.BUDGE  | Data is disag | 4 | response   | No  | 0          | 0           | 2.5 | i        | 0 A.PF                   |
| 80 LV  | A   | Latvia                      | Availability   | PUBLIC FINA | A.PF.BUDGE | Availability | (Primary  | A.PF.BUDGET | Data is disag | 4 | response   | No  | 0          | 0 0         | 2.5 | j        | 0 A.P                    |

As you get the information on which countries do publish this information, at least to a partial extent, you can build visualizations to understand this data better and make a list of countries publishing, at least partially, this information. The graphic below shows the countries' responses to the question, "Data is disaggregated by cross-cutting programs, or issues such as SDGs, climate action, gender budgeting, etc.?"

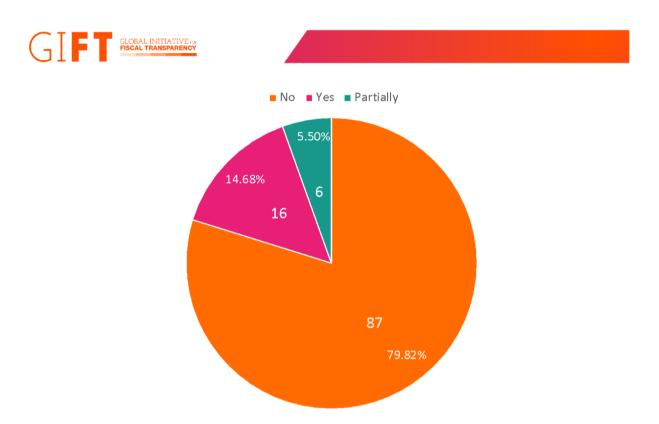

We can see that 22 countries publish under some degree disaggregated data by cross-cutting programs. Also, we can make these lists.

Countries that publish information:

Argentina, Bangladesh, Benin, Gambia, Georgia, Kenya, Malaysia, Mexico, Morocco, Nepal, Russian Federation, South Africa, Spain, Togo, Uganda, and Uruguay.

Countries that publish partial information:

Botswana, China-Hong Kong Special Administrative Region, Paraguay, Taiwan, United States of America, and Viet Nam.

Finally, you can look at the practices of each country. For example, you can look at the case of Argentina, which publishes disaggregated open data by gender:

Open data website of Argentina and search by "gender". The information is available at: <u>https://www.presupuestoabierto.gob.ar/sici/datos-abiertos#</u>

| Argentina's gender disaggregation database [extract]. Available here: https://www.presupuestoabierto.gob.ar/sici/datos- |
|----------------------------------------------------------------------------------------------------|
| <u>abiertos#</u>                                                                                                    |
| Argentina's gender disaggregation database [extract]. Available here: https://www.presupuestoabierto.gob.ar/sici/datos- |
| <u>abiertos#</u>                                                                                                    |

# How can you interpret this information?

→ It allows you to compare countries on specific questions, identifying the countries with the advanced practices regarding the publication of Public Finance data and legal frameworks.

# → It helps you see the window of opportunities worldwide through frequency analysis of responses.

# **Final Remarks**

This guide showed you how to retrieve scores and arrange countries according to their PF module score, its availability indicator, and governance indicator results. Now, you can access the granular details of the GDB-PF module questionnaire, compare countries' results and practices, and access great examples of advanced practices in both public finance data publication and legal frameworks. Remember that the article <u>"Advocating for accurate, timely, and trustworthy fiscal information"</u> is a helpful guide through global trends to quick-start your research, and to identify further paths of action to guarantee that public finance data works for the public good.

Now it's your turn! Access the public finance database, build your analysis, and share it with us through social media.

Are you a member of the government's public finance space or a specialized civil society organization working on this topic? Would you like to see your country increase in this score? Contact us!

# Twitter: @fiscaltrans Instagram: @fiscaltransparency Facebook: @fiscaltransparency

#### www.fiscaltransparency.net

<sup>[1]</sup> The spreadsheet shows partial information from the database for easy reference. We added the column "world rank" as a guide for readers, the world rank was created manually based on Excel ordering options.

<sup>[2]</sup> The spreadsheet shows partial information from the database for convenience. We added the column "world rank" as a guide for readers, the world rank was created manually based on Excel ordering options.

<sup>[3]</sup> The spreadsheet shows partial information from the database for convenience. We added the column "world rank" as a guide for readers, the world rank was created manually based on Excel ordering options.